Université Mohamed Khider de Biskra Faculté des sciences et de la technologie Département de Génie Mécanique

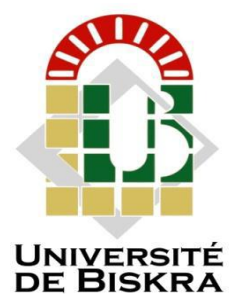

## **MÉMOIRDE MASTER**

 **Domaine : Sciences et Techniques Filière : Génie Mécanique Spécialité : Métallurgie**

## Présenté et soutenu par : **REMAGUI TEMAM MOHAMED CHERIF**

Le : lundi 27 juin 2022

## **Étude de la convection naturelle dans une enceinte remplie de gallium comportant des sources de chaleur**

#### **Jury :**

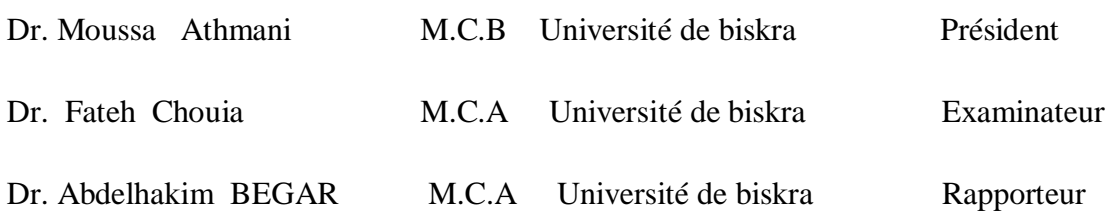

Année universitaire : 2021 - 2022

## **Remerciement**

 Je remercie tout d'abord Dieu le tout puissant qui nous éclaire le bon chemin.

 Plus particulièrement, je remercie mon encadreur Monsieur *DR.Begar Abd Elhakim* pour m'avoir suivi avec patience et intérêt et pour la confiance qu'il a placé en moi tout au long de ce travail. Ses conseils précieux et ses encouragements m'ont été d'une aide très précieuse dans la réalisation de ce travail.

 Je voudrais remercier tout particulièrement les membres du jury de lire, et d'évaluer ce travail.

 J'adresse, également, mes remerciements à mes enseignants et collègues du Département de Génie Mécanique.

 Enfin nous remercions toutes les personnes que nous n'avons pu citre ici, qui nous ont aidés de près ou loin pour terminer ces études.

## *DEDICACES*

 *Au père et à la mère À ma grand-mère À mes frères À mes Tantes et mes oncles et À tous mes amis* 

### **Sommaire**

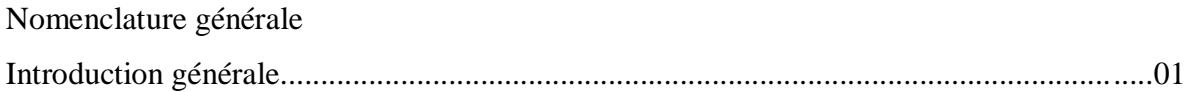

### **Chapitre I**

### **Généralités et Synthèse bibliographique**

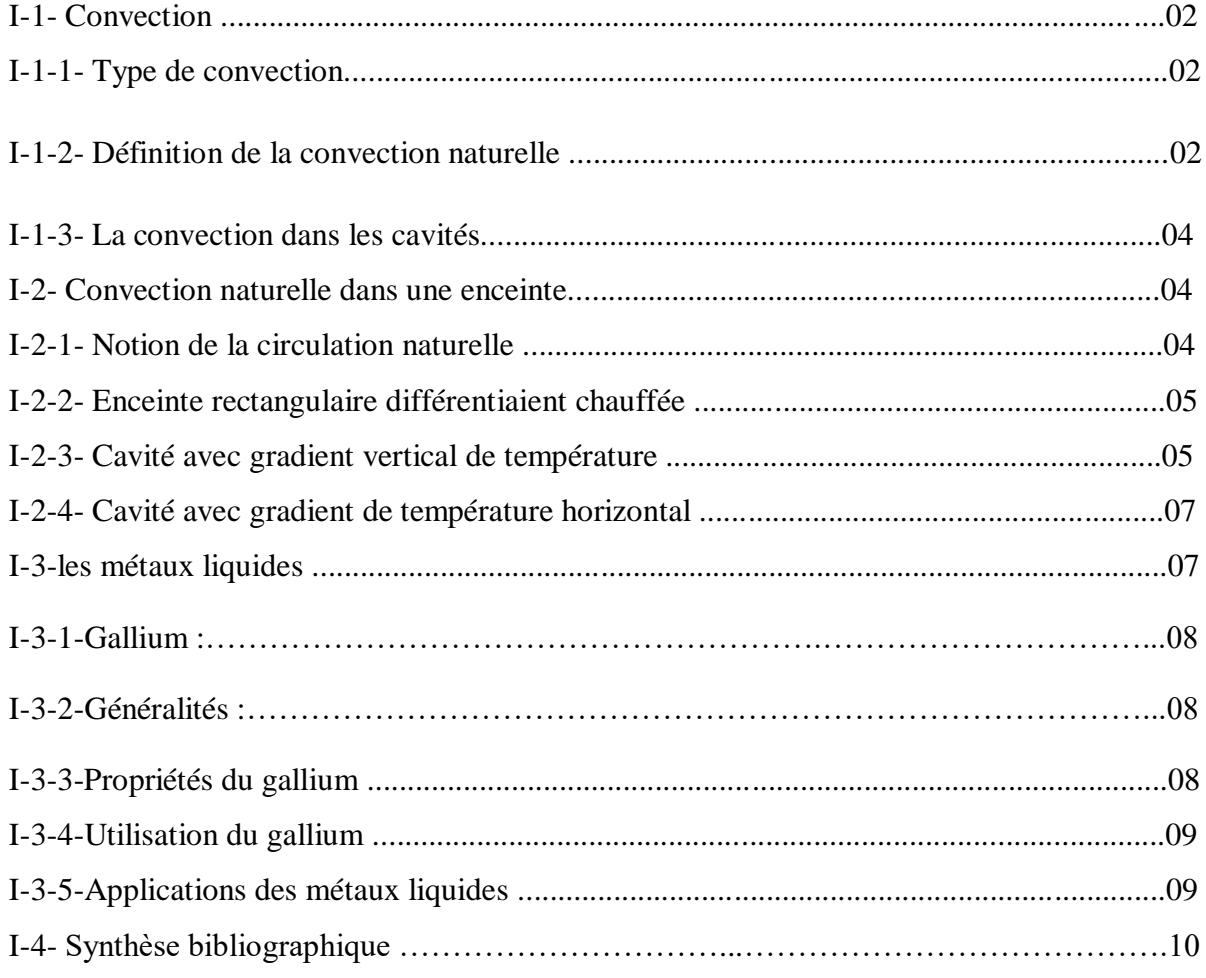

### **Chapitre II**

### **Modélisation et procédure de simulation numérique**

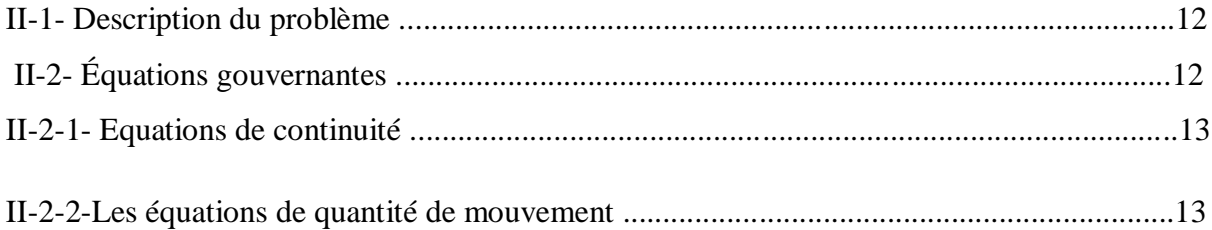

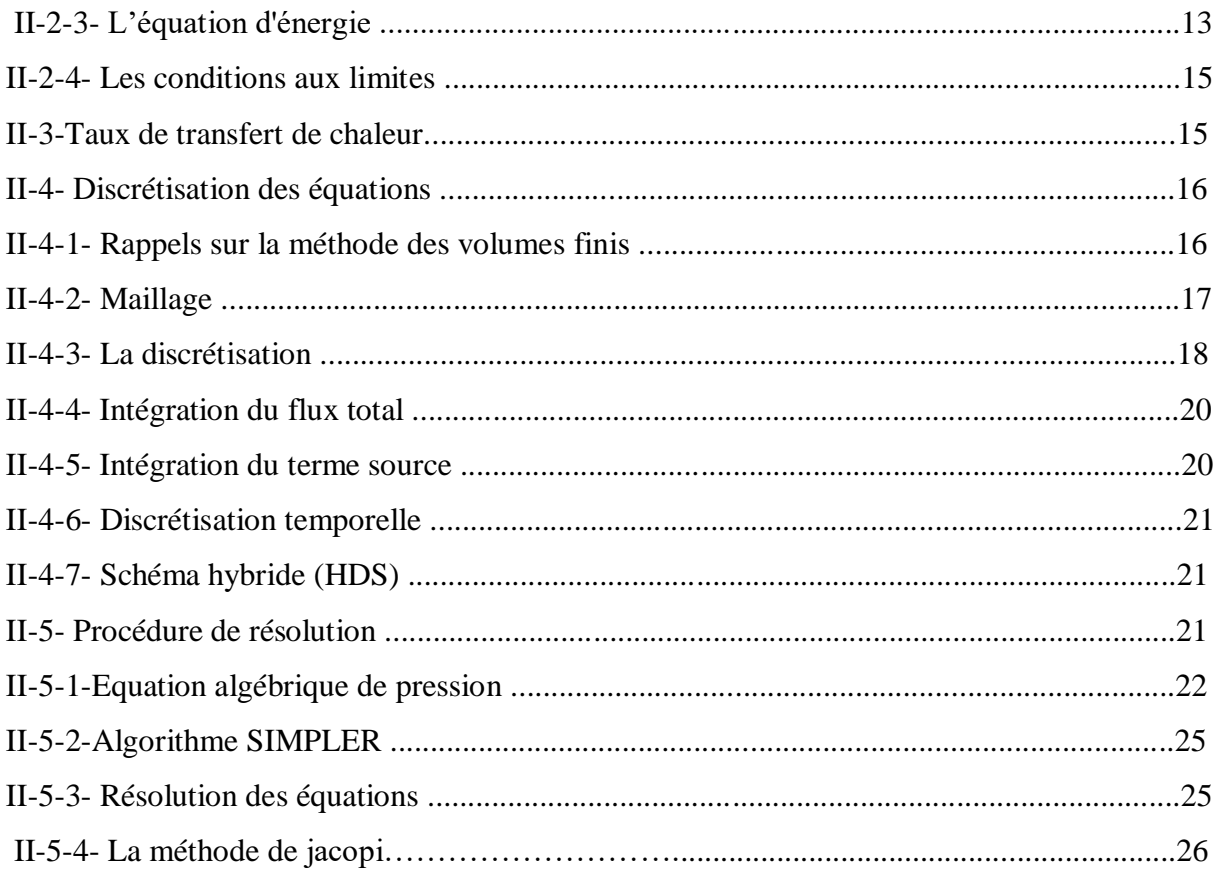

### **Chapitre III**

## Résultat numérique

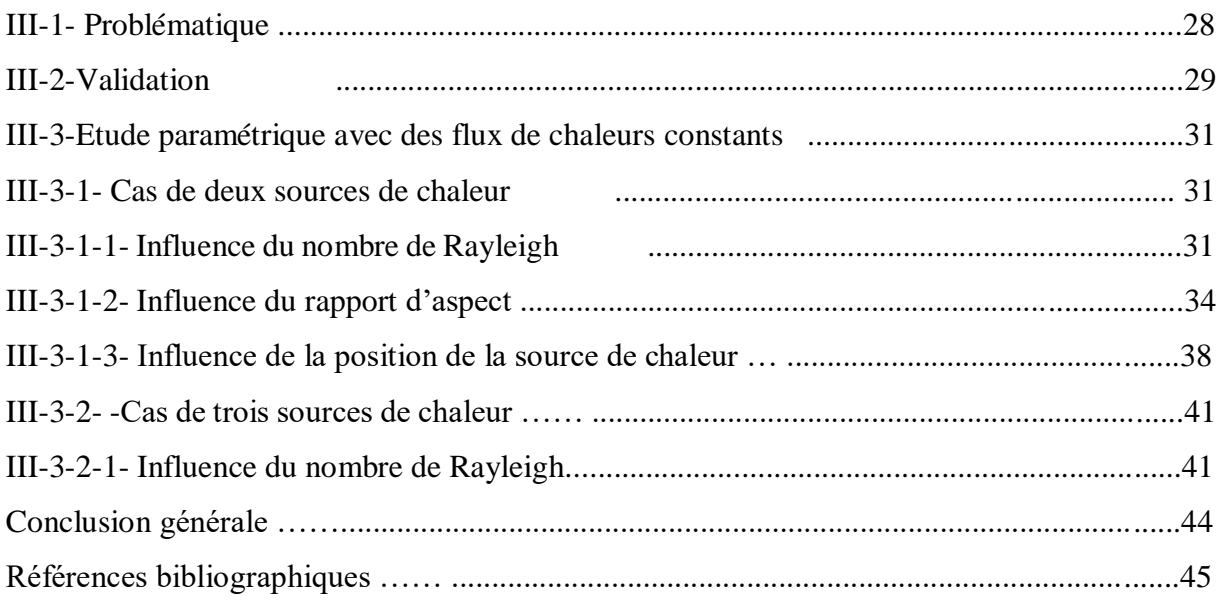

## **Nomenclature générale : Symboles latins :**

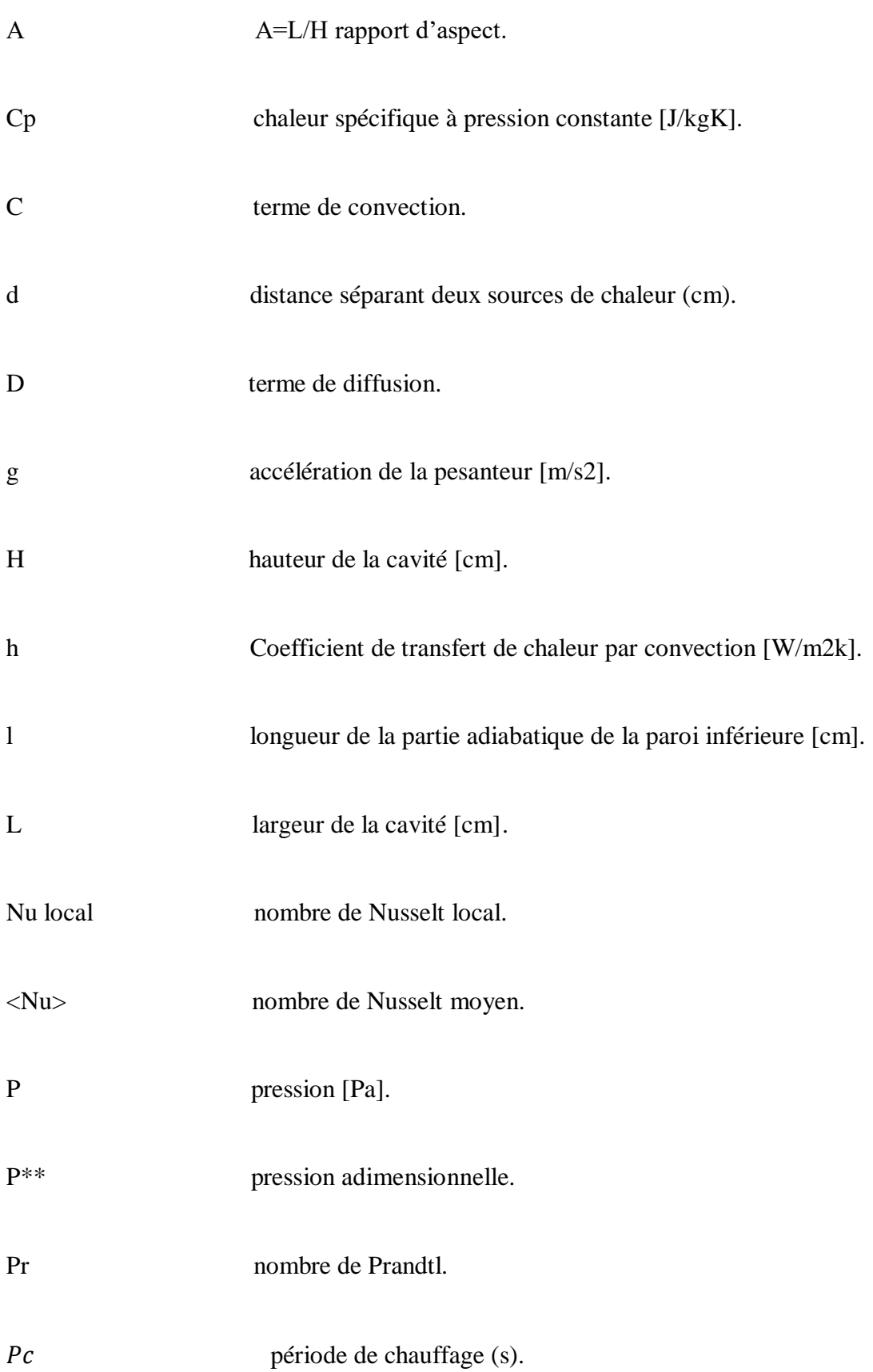

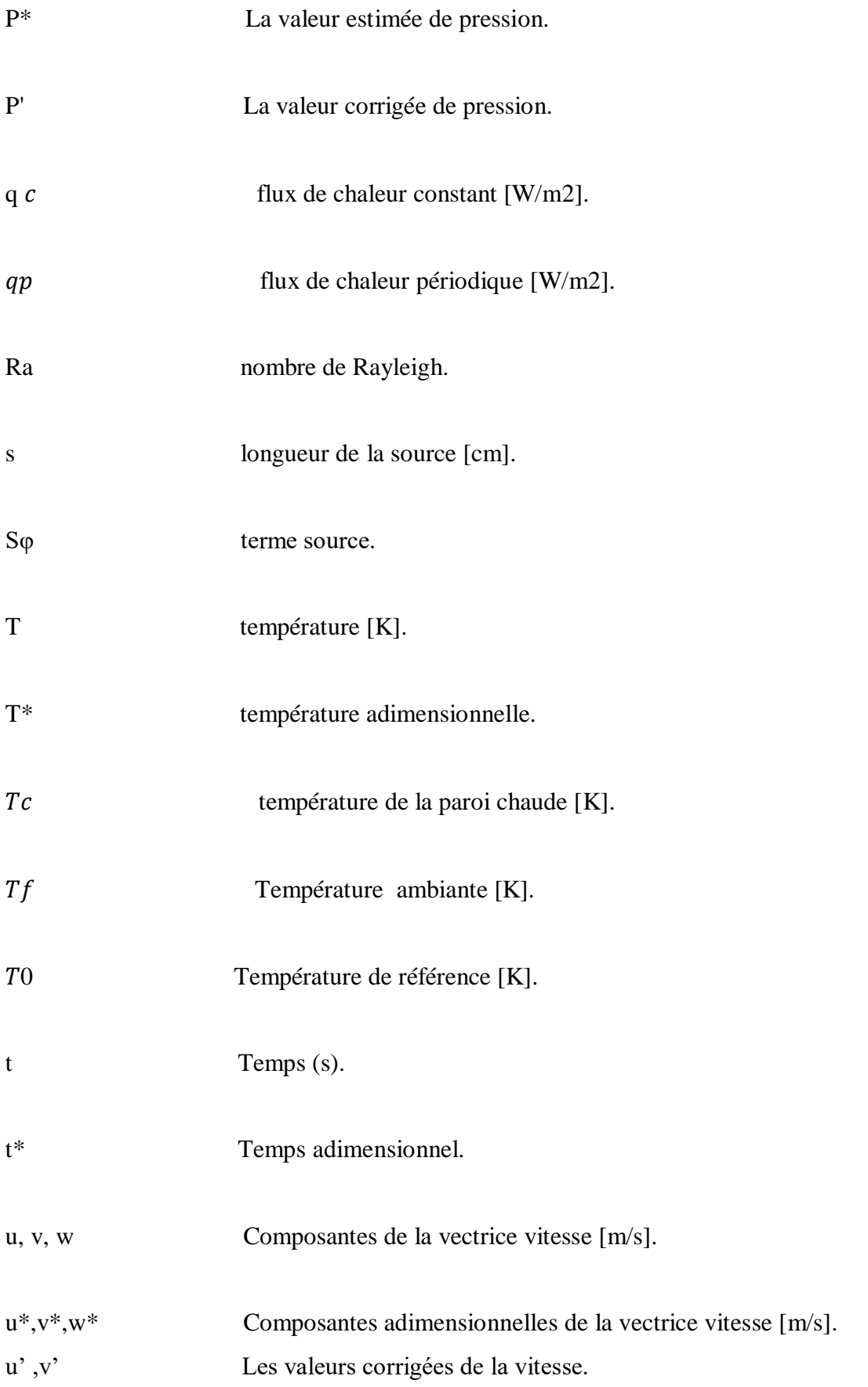

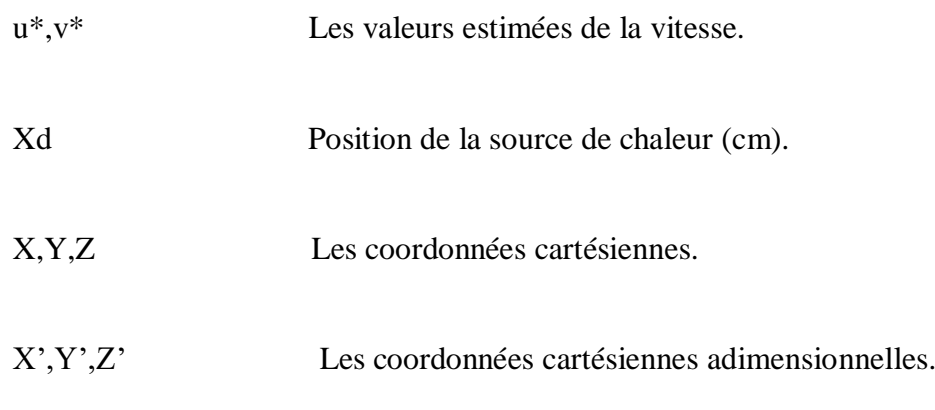

### **Symboles Grecs :**

- $\alpha$ : diffusivités thermique [m2 /s].
- $\beta$ : coefficient de dilatation [K-1 ].
- $\lambda$ : conductivité thermique [W/mK].
- μ: viscosité cinématique [m2 /s].
- $\rho$ : masse volumique [kg/m3].
- $\varphi$ : variable dépendante.
- : coefficient de diffusion.

 **Introduction générale**

**.**

#### **Introduction générale :**

 Dans de nombreux systèmes industriels, la convection naturelle est un des principaux phénomènes de transfert de chaleur. La maîtrise et la compréhension des phénomènes liés à la convection naturelle sont ainsi des enjeux majeurs dans la conception et le dimensionnement de ces systèmes. Une part importante des dispositifs industriels tels que la cheminée solaire, le refroidissement des circuits électronique ou encore le la thermique du bâtiment.

Dans le premier cas (refroidissement des circuits électronique), la tendance vers plus de miniaturisation entraîne une amé1ioration évidente de la performance des circuits, mais d'un autre côté, la quantité de chaleur à dissiper par unité de volume subit une augmentation importante. Un contrôle thermique adéquat s'avère donc nécessaire afin d'éviter d'éventuels problèmes de surchauffe pouvant endommager ces dispositifs électroniques. Les composants électroniques étant modélisés comme des sources surfaciques de chaleur, d'où l'intérêt d'étudier la convection naturelle dans une enceinte qui comporte des sources surfaciques de chaleur.

 Ce mémoire s'inscrit dans la continuité des travaux existants. Notre configuration d'étude est une cavité rectangulaire contenant de gallium come métal liquide et soumis à des gradients de température.

 Le but de ce travail est donc de mener une étude numérique de la convection naturelle dans une enceinte qui comporte des sources surfaciques de chaleur. On étudiera l'influence du rapport d'aspect de l'enceinte, les valeurs des flux de chaleur débités par les sources, le nombre et la disposition des sources sur les champs thermiques, le nombre de Nusselt ainsi que sur les structures et régimes convectifs. Notre mémoire se compose de trois chapitres :

Le premier chapitre est consacré à des généralités ainsi qu'à une synthèse bibliographique sur les problèmes de convection naturelle dans les cavités.

 Le deuxième chapitre présente la modélisation du problème et la procédure de simulation numérique.

Le dernier chapitre est consacré à la présentation des résultats numériques.

1

# **Chapitre I**

## **Généralité et Synthèse bibliographique.**

#### **I- Généralité et synthèse bibliographique**

#### **I-1- Convection :**

La convection est un mode de transport d'énergie par l'action combinée de la conduction, de l'accumulation de l'énergie et du mouvement du milieu.

La convection est le mécanisme le plus important de transfert d'énergie entre surface solide et un liquide ou un gaz. le transfert d'énergie par convection d'un surface dont la température est supérieure à celle du fluide qui s'effectue en plusieurs étapes d'abord la chaleur s'écoule par conduction de la surface aux particules fluide adjacentes ; l'énergie ainsi transmise sert à augmenter la température et l'énergie interne de ces particules, ensuite ces dernières vont se mélanger avec d'autres particules situées dans une région à basse température et transférer une partie de leur énergie, celle-ci est à présent emmagasinée dans les particules fluide est-elle est transportée sous l'effet de leur mouvement. [1]

#### **I-1-1- Type de convection :**

La convection est le mode de transmission de la chaleur qui se produit au sein des milieux fluides (liquides ou gaz). Elle est caractérisée par un transfert de chaleur associé par un mouvement de fluide. On distingue trois types d'écoulements convectifs :

-la convection forcée pour laquelle le mouvement du fluide est imposé par une force extérieure (pompe, soufflerie, ...),

- la convection naturelle où le mouvement du fluide a pour origine un gradient de densité du fluide (par exemple à cause d'un gradient de température, de salinité, de concentration, d'un mélange de fluides, ...),

- la convection mixte où le mouvement du fluide résulte de la combinaison de la convection forcée et de la convection naturelle. [2]

#### **I-1-2- Définition de la convection naturelle :**

Lorsque deux corps (surface solide/fluide) de températures différentes, sont mis en contact prolongé dans un champ de pesanteur (**Figure.I.1**); le gradient de température imposé entraîne une différence de densité au sein du fluide ce qui donne naissance à une force de flottabilité (poussée d'Archimède) qui à son tour ne fait que déclencher des mouvements de particules. Ceux-ci, dits mouvements de convection, s'accompagnent par un transport d'énergie (chaleur et quantité de mouvement) au sein du fluide dont les particules (molécules) agitées se déplacent,

aléatoirement, entre des points du domaine considéré. Si aucun dispositif externe tel qu'une pompe ou un ventilateur n'intervient dans son déclenchement, ce phénomène physique se fait ''naturellement'' d'où vient le nom « convection naturelle » : seul l'effet de l'interaction entre le gradient de la densité et la gravité en est la cause **[3]**. Le transfert de chaleur est plus actif lorsque les paramètres suivants à savoir : vitesse d'écoulement du fluide, sa masse volumique, sa conductivité thermique (ou sa diffusivité thermique), sa chaleur spécifique sont plus grandes. Cependant, il est d'autant plus actif que la viscosité cinématique est plus faible. Cela peut également dépendre des dimensions de la surface d'échange, de sa nature, de sa forme géométrique et de son orientation. Or la nature de l'écoulement du fluide (laminaire ou turbulent) a beaucoup d'influence sur le transfert de chaleur.

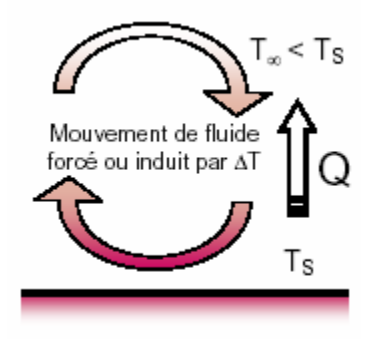

**Figure 1.1 : Schéma du phénomène de transfert de chaleur par convection**

En ce qui concerne la mécanique des écoulements de la convection naturelle, on remarque que, puisque les gradients de masse volumique sont à l'origine du mouvement sont eux-mêmes dus à des gradients de température, il y a là un couplage structurel entre bilan de quantité de mouvement et bilan d'énergie, c'est-à-dire entre champ de vitesse et champ de température. En outre, l'écoulement de la convection naturelle peut passer d'un régime laminaire à la turbulence après une phase de transition (laminaire/turbulent). En général, on en peut distinguer :

-Les écoulements externes (sont le plus souvent de régime turbulent).

-Les écoulements internes : ceux sont les écoulements (généralement de régime laminaire ou transitoire) qui se produisent dans des régions fermées tel est le cas des enceintes dont on trouve plusieurs configurations dans la littérature ; le domaine physique d'écoulement peut être partiellement fermé (avec des ouvertures à travers lesquelles l'échange du fluide avec le milieu ambiant pourrait avoir lieu) ou complètement fermé par des frontières solides. Par ailleurs, ces frontières solides peuvent être : isothermes ou adiabatiques et peuvent également subir un flux de chaleur. Dans ce travail on s'intéresse beaucoup plus aux écoulements internes de la convection naturelle laminaire.

#### **I-1-3- La convection dans les cavités :**

La transmission de chaleur par convection est désignée selon le mode d'écoulement du fluide par convection libre ou convection forcée. Lorsqu'il se produit au sein du fluide des courants dus uniquement aux différences de température, on dit que la convection est naturelle ou libre. Par contre, si le mouvement du fluide est provoqué par une action externe (ventilateur), le processus est appelé convection forcée.

L'étude de la convection naturelle dans les cavités a fait l'objet d'un très grand nombre de travaux tant théoriques qu'expérimentaux. L'intérêt de telles études réside dans son implication dans de nombreuses applications industrielles telles que le refroidissement des composants électroniques, la thermique des bâtiments, l'industrie métallurgique, la croissance des cristaux pour l'industrie des semi-conducteurs, etc.

La cavité rectangulaire continue à être la géométrie qui présente le plus d'intérêt. Dans ce type de cavité, généralement deux parois sont maintenues à des températures différentes tandis que les autres sont isolées. On distingue principalement deux configurations, la première est celle d'une enceinte contenant un fluide et soumise à un gradient vertical de température (convection de Rayleigh-Bénard), la seconde étant celle d'une cavité avec un gradient horizontal de température.

#### **I-2- Convection naturelle dans une enceinte :**

#### **I-2-1- Notion de la circulation naturelle :**

Dans une enceinte fermée où la masse de fluide emprisonné est constante, tout mouvement local se répercutera de façon plus ou moins marquée sur l'ensemble du domaine fluide. En convection naturelle, un tel mouvement sera généré par des gradients de température, et il pourra donner naissance à une circulation du fluide contenu dans l'enceinte. À titre d'exemple, le cas classique de la cavité carrée différentiellement chauffée (**Figure. I.2**) illustre bien la nature du phénomène. La température de la paroi droite est inférieure à la température ambiante à l'intérieur de la cavité. Un écoulement de fluide va donc s'établir vers le bas. La paroi opposée est plus chaude que l'ambiance, et c'est un écoulement ascendant qui va se mettre en place. L'expérience montre que, si aucun échange de chaleur ne vient perturber les choses au niveau des parois horizontales (et si la largeur de la cavité n'est pas trop grande par rapport à sa hauteur), une circulation naturelle en cellule (rouleau) va s'installer, schématisée par des

pointillés sur la (**Figure. I.2)**: le fluide chaud mis en mouvement par la paroi chaude vient remplacer celui qui descend le long de la paroi froide et ainsi de suite. Autrement dit, un écoulement interne se met en place par le simple moyen des écarts de température, sans dispositif auxiliaire. Ce mécanisme transporte la chaleur de la source chaude à la source froide, en assurant sa conservation ; quant à l'énergie mécanique nécessaire au mouvement (qui est dissipée par viscosité comme dans n'importe quel écoulement), elle est fournie gratuitement par le champ de la pesanteur terrestre.

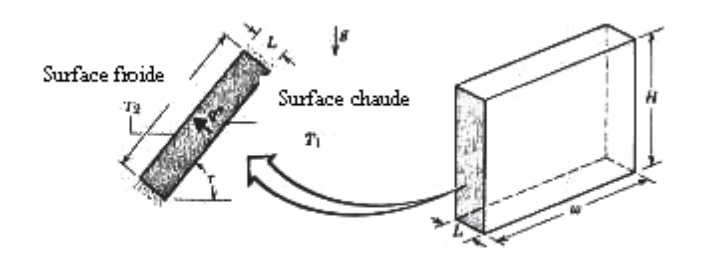

**Figure I.2 : Convection naturelle dans les cavités rectangulaires.**

#### **I-2-2- Enceinte rectangulaire différentielle ment chauffée :**

Le problème général de la convection dans les enceintes est assez complexe. D'une part, les formes des cavités sont très variées ; par conséquent la structure de l'écoulement dépend de la géométrie du système : dessin des angles, dimensions, et en particulier le rapport hauteurlargeur (ou rapport de forme). Ce dernier paramètre est particulièrement sensible dans une cavité étroite (car les couches limites qui se développent sur les grandes parois peuvent interférer l'une avec l'autre). En outre, l'inclinaison des parois est un paramètre majeur, surtout pour les cavités de grand allongement. En ce qui concerne les conditions aux limites, assez souvent, on considère que deux parois planes parallèles en regard sont soumises à des températures distinctes (et/ou à un flux imposé), uniformes ou non (parois dites actives) tandis que les autres sont adiabatiques. [4]

#### **I-2-3- Cavité avec gradient vertical de température :**

La cavité qui est chauffée par le bas et refroidie par le haut correspond à la configuration de la convection de Rayleigh Bénard qui traite de la stabilité et le mouvement d'un fluide confiné entre deux plaques horizontales qui sont maintenues à des températures uniformes et distinctes

(fig. I.1). La convection de Rayleigh-Bénard a une longue et riche histoire, elle a été étudiée durant des décennies aussi bien pour ses différentes applications industrielles que du point de vue recherche fondamentale [5].

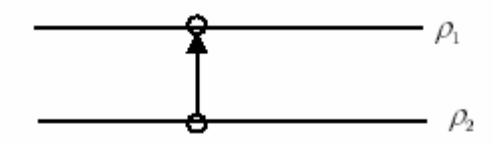

**Figure I.3 : Schéma représente la particule fluide et le mécanisme de base de la convection de Rayleigh- Bénard.**

Une perturbation fait monter rapidement une particule de façon qu'elle garde sa masse volumique constante (Figure I.3). Deux cas peuvent se produire :

- Si ρ2 > ρ1, la force d'Archimède est inférieure à son poids, la particule redescend, le mouvement est stable.

- Si ρ2 < ρ1, la force d'Archimède est supérieure à son poids, la particule continue à monter, le mouvement est instable. Au-delà d'une valeur critique de l'écart de température, des rouleaux contrarotatifs, d'axes horizontaux apparaissent au sein du fluide(Figure I.4)

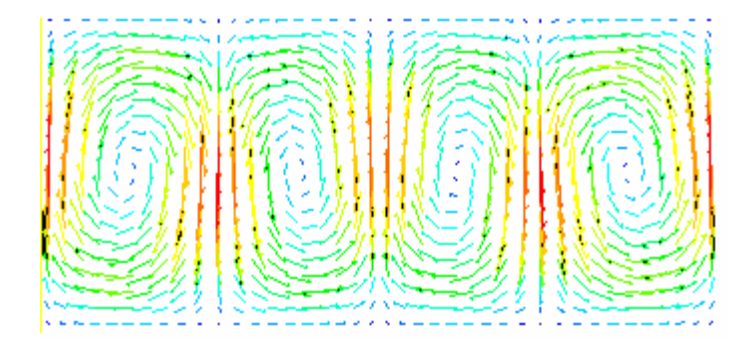

**Figure I.4 : Schéma représentant les rouleaux de la convection de Rayleigh-Bénard.**

Le paramètre adimensionnel qui caractérise cette instabilité est le nombre de Rayleigh :

RaT = Pr Gr = g β Δθ L  $\frac{3}{\alpha}$  v

$$
Ra = g\beta \frac{\Delta T H^2}{v\alpha L}
$$

La convection de Rayleigh-Bénard est un cas d'école classique pour l'étude de la transition graduelle du laminaire au turbulent. Cette transition est bien sûr gouvernée par les termes non linéaires existants dans les équations de conservation

#### **I-2-4- Cavité avec gradient de température horizontal :**

Dans cette configuration, les parois verticales sont chauffées et refroidies, alors que les parois horizontales sont considérées comme adiabatiques (Figure I.5). L'écoulement est alors monocellulaire avec le fluide ascendant le long de la paroi chaude et descendant suivant la paroi froide. Pour  $Ra \leq 10^3$ , le transfert de la chaleur est principalement par conduction dans le fluide et le nombre de Nusselt est égal à l'unité [6].

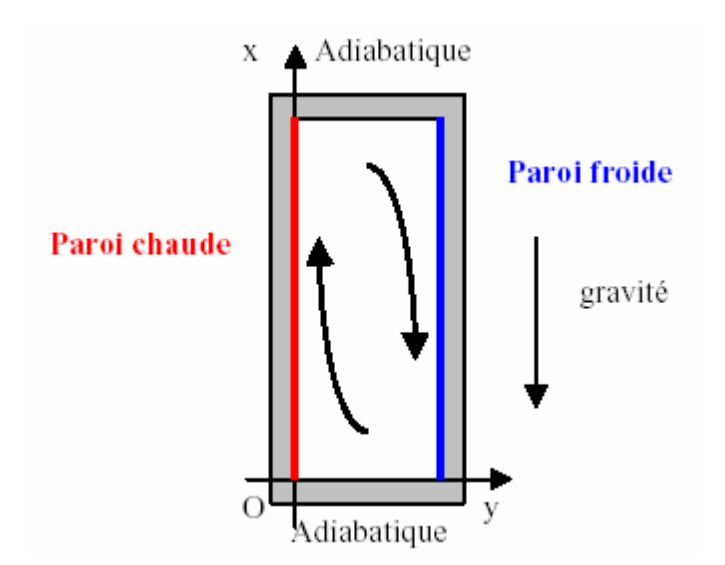

**Figure I.5 : Schéma de la convection dans une cavité avec gradient de température horizontal**

#### **I-3- les métaux liquides :**

Un métal liquide est un métal ou un alliage métallique qui est liquide à température ambiante ou à une température à peine plus haute.

Le seul métal élémentaire liquide stable à température ambiante est le mercure (Hg), qui est fondu au-dessus de -38,8 ° C (234,3 K, -37,9 ° F). Trois métaux élémentaires plus stables fondent juste au-dessus de la température ambiante : le césium (Cs), qui a un point de fusion de 28,5 ° C (83,3 ° F) ; gallium (Ga) (30 °C [86 °F]) ; et rubidium (Rb) (39 °C [102 °F]). Le francium métallique radioactif (Fr) est probablement également liquide proche de la température ambiante. Les calculs prédisent que les métaux radioactifs copernicium (Cn) et flerovium (Fl) devraient également être liquides à température ambiante.

Les alliages peuvent être liquides s'ils forment un eutectique, ce qui signifie que le point de fusion de l'alliage est inférieur à celui de tous les métaux constitutifs de l'alliage. Le métal standard pour créer des alliages liquides était autrefois le mercure, mais les alliages à base de gallium, dont la pression de vapeur à température ambiante et la toxicité sont inférieures, sont utilisés en remplacement dans diverses applications.

#### **I-3-1- Gallium :**

Le gallium est l'élément chimique de numéro atomique 31, de symbole Ga. Il appartient au groupe 13 du tableau périodique ainsi qu'à la famille des métaux pauvres.

Le corps simple gallium est un métal. Son point de fusion bas (29,76 °C) lui permet de fondre dans la main. Des traces en sont trouvées dans la bauxite et les minerais de zinc.

#### **I-3-2-Généralités :**

- Symbole : Ga
- Numéro atomique : 31
- Électrons par niveau [d'énergie](https://www.futura-sciences.com/sciences/definitions/energie-energie-15884/) : 2, 8, 18, 3
- Masse atomique : 69,723 u ( $u = 1.66$ .10<sup>-24</sup>)
- Isotopes les plus stables :  $^{69}Ga$ , stable avec 38 [neutrons](https://www.futura-sciences.com/sciences/definitions/physique-neutron-3498/) (60,1 %), <sup>71</sup>Ga avec une [durée](https://www.futura-sciences.com/sciences/definitions/physique-duree-14966/) de vie supérieure à 2,4 x 10<sup>26</sup> années (39,9 %)
- Série : [métaux](https://www.futura-sciences.com/sciences/definitions/matiere-metal-3877/) pauvres
- Groupe, période, bloc : 13 (IIIA), 4, p
- Densité : 5,9 [\(solide](https://www.futura-sciences.com/sciences/definitions/chimie-solide-15332/) à 29,6 °C), 6,1 (liquide à 29,6 °C)
- Point de fusion : 29,76 °C.

#### **I-3-3-Propriétés du gallium :**

D'aspect argenté, le gallium se brise comme le verre quand il est solide. Le volume du gallium augmente lors de la [solidification.](https://www.futura-sciences.com/sciences/definitions/physique-solidification-15303/) Il peut corroder les autres métaux par [diffusion](https://www.futura-sciences.com/sciences/definitions/physique-diffusion-1020/) dans leur réseau métallique.

Le Gallium a plusieurs propriétés qui lui donnent l'avantage sur le silicium dans beaucoup d'applications. Ces avantages sont particulièrement appréciés dans les applications de l'optoélectronique. Le gallium arsenic (GaAs) est ainsi utilisé pour fabriquer des diodes de laser, applications pour lequel le silicium ne peut être utilisé. Le GaAs et le silicium peuvent convertir la lumière en énergie électrique, ce qui les rend utiles pour la fabrication des photodiodes et des cellules solaires, mais le GaAs peut convertir plus de lumière disponible en énergie électrique. Le gallium arsenic est environ dix fois plus résistant à la radiation que le silicium. Cette résistance est essentielle dans les utilisations dans l'espace où les composants sont exposés aux intenses radiations du soleil.

#### **I-3-4-Utilisation du gallium :**

Le gallium est principalement utilisé en [alliage](https://www.futura-sciences.com/sciences/definitions/chimie-alliage-16640/) avec [l'arsenic](https://www.futura-sciences.com/sciences/definitions/chimie-arsenic-5956/) dans l'arséniure de gallium GaAs, un [semi-conducteur](https://www.futura-sciences.com/sciences/definitions/matiere-semi-conducteur-3875/) très utilisé en [optoélectronique.](https://www.futura-sciences.com/sciences/definitions/matiere-optoelectronique-3650/) Cet élément permet également d'obtenir des images de sites [d'inflammation](https://www.futura-sciences.com/sante/definitions/biologie-inflammation-15288/) par [scintigraphie,](https://www.futura-sciences.com/sante/definitions/medecine-scintigraphie-2841/) en imagerie médicale.

#### **I-3-5-Applications des métaux liquides.**

Quelques auteurs se sont intéressés aux problèmes de la convection naturelle dans une cavité rectangulaire contenant du métal liquide. Ces travaux étaient principalement justifiés par la nécessité de contrôler la croissance des cristaux destinés à la fabrication des semi-conducteurs ou d'améliorer le refroidissement des composants électroniques. [7]

#### **I-4- Synthèse bibliographique** :

Les recherches de **M. Keyhani et al.** [8] ont clairement démontré qu'il est avantageux d'utiliser des sources discrètes plutôt qu'une paroi chauffée uniformément afin d'optimiser le transfert de chaleur. Ces travaux expérimentent aux portaient sur une enceinte munie de 11 sources à flux de chaleur uniformes. Plus récemment, **Ho and Chang** [9] ont examiné, numériquement, l'effet du rapport de forme  $(1 < A < 10)$  sur le transfert de chaleur dans une enceinte munie de 4 sources équidistantes à flux de chaleur uniformes. Leurs résultats montrent que l'augmentation du rapport de forme conduit à une diminution substantielle du transfert de chaleur, ce qui fait augmenter les températures des sources de chaleur. Cependant, ils ont remarqué que cet effet diminue lorsque le nombre de Rayleigh est augmenté. Il est bon également de mentionner les travaux de **Refai and Yovanovich [10]** sur l'établissement d'une longueur caractéristique plus représentative et de corrélations plus précises pour des sources isothermes et d'autres à flux de chaleur uniformes.

**Vargas and Bejan** [11] ont montré par une étude théorique, numérique et expérimentale qu'il est possible d'augmenter le transfert de chaleur en régime transitoire, conclusion obtenue à partir des études faites sur l'échange thermique par convection forcée et par convection naturelle sur une plaque plane.

**Douamna et al.** [12] Ont étudié numériquement la convection naturelle instationnaire de l'air confiné dans une géométrie répétitive chauffée périodiquement par le bas, la température variant de façon sinusoïdale dans le temps. Les équations qui régissent le système ont été écrites en formulation fonction de courant- vorticité et intégrées à l'aide d'une méthode aux différences finies. La grande dépendance des comportements dynamique et thermique du fluide vis-à-vis des variations de paramètres de contrôle, tels que le nombre de Rayleigh, l'amplitude et la période de la température, a été mise en évidence.

L'analyse spectrale a été utilisée pour identifier les fréquences présentes dans les différents signaux étudiés.

Un travail a été mené par **Shigeo and Bejan** [13] afin de synthétiser les résultats expérimentaux, les quelques simulations numériques disponibles à l'époque et surtout les études analytiques. Le comportement général du nombre de Nusselt moyen en fonction du rapport de forme de l'enceinte pour différents nombres de Rayleigh a ainsi été obtenu. Les résultats expérimentaux ont effectivement démontré que l'effet du nombre de Prandtl est négligeable lorsque ce dernier est de l'ordre de l'unité ou plus. De cette synthèse, il apparaît clairement que pour un nombre de Rayleigh donné, le transfert de chaleur atteint un maximum pour un certain rapport de forme optimal. Pour Ra≈10<sup>5</sup> , le maximum se trouve autour de A =1 (*A* représenté la hauteur de

l'enceinte sur salargeur) et il se déplace vers des valeurs plus faibles du rapport de forme lors que le nombre de Rayleigh est augmenté.

La convection naturelle transitoire dans une cavité carrée soumise par le bas à une variation sinusoïdale de la température a été étudiée numériquement par **Lakhal and Hasnaoui** [14] pour un nombre de Prandtl de 0,72 (air) et pour des nombres de Rayleigh variant de 10**<sup>5</sup>** à 10**<sup>6</sup>** . On y montre que si l'on s'intéresse au transfert thermique moyen, le chauffage périodique est avantageux si l'amplitude de l'excitation est grande et si l'intensité de la convection est importante.

On retrouve aussi une étude numérique et théorique de **Lage and Bejan**[15] qui ont montré que pour des nombres de Rayleigh suffisamment grands(jusqu'à Ra =  $10^9$ ), que le mécanisme dominant le transfert de la chaleur est la convection naturelle et que l'écoulement a tendance à entrer en résonance avec la pulsation de la source de chaleur. Cette résonance est caractérisée par un maximum dans l'amplitude de la fluctuation du nombre de Nusselt dans le plan médian de la cavité et à la frontière froide.

Le même problème a été traité par **Kwak and Hyun** [16] pour un nombre de Prandtl de 0,7 (air) afin de déterminer l'importance de l'amplitude d'oscillation. Ils ont montré que le taux de transfert de chaleur est linéairement dépendant de l'amplitude de l'excitation si cette amplitude est faible. Par contre, ils montrent que si l'amplitude est grande, le transfert de chaleur est augmenté.

De plus, le gain de transfert thermique est maximal à la fréquence de résonance.

D'après cette recherche bibliographique, on a constaté que la plupart des études ont été menées avec une seule source à flux de chaleur constant dans une cavité carrée contenant de l'air. Le cas d'une source de chaleur débitant des flux variables périodiquement et dont la position peut varier n'a pas été considéré à notre connaissance. De même, l'étude de deux sources de chaleur qui sont à flux de chaleur variables et qui sont en interaction n'a pas été menée. Ces cas feront, entre autres, l'objet d'une partie importante de ce mémoire.

# **Chapitre II**

 **Modélisation et procédure de simulation numérique**

#### **II-1- Description du problème :**

Le modèle physique considéré est schématisé sur la figure II-1. Il s'agit d'une cavité bidimensionnelle, de longueur L et de hauteur H, remplie de fluide, qui est le gallium.

Les parois horizontales de la cavité sont considérées comme adiabatiques sauf au niveau des sources de chaleur. En effet, la paroi horizontale inférieure pouvant être chauffée localement par deux ou trois sources de chaleur. Les sources de chaleur pouvant débitée des flux de chaleur qui sont constantes. Les parois verticales sont quant à elles maintenues à une température  $T_f$ , qui est constante.

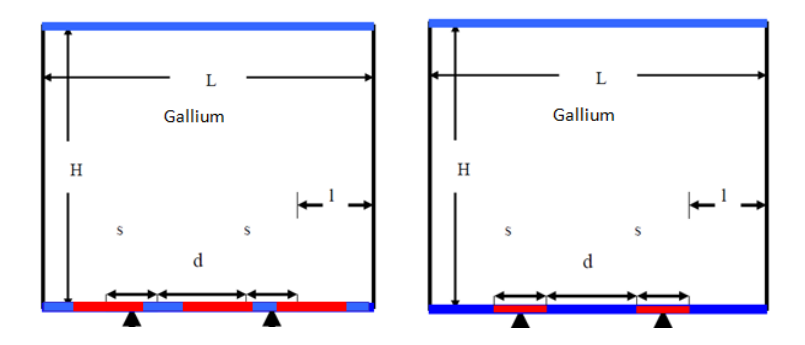

 **Figure (II-1) : Configuration physique**

#### **II-2- Équations gouvernantes :**

La formulation mathématique des phénomènes de convection repose sur les équations liant les différents paramètres à savoir : la vitesse, la pression et la température. Ces équations sont les équations de continuité (la conservation de masse), de quantité de mouvement (Navier-stockes) et d'énergie (la conservation d'énergie).

L'approximation de Boussinesqest- valide, celle-ci consiste à considérer que les variations de la masse volumique sont négligeables au niveau de tous les termes des équations de quantité de mouvement, sauf au niveau du terme de gravité.

La variation de la masse volumique ρ en fonction de la température est donnée par :

$$
\rho = \rho \ 0 \ [1 - \beta \ (T - T0)] \tag{II-1}
$$

#### Avec:

: Coefficient de dilatation.

- <sup>0</sup> : Masse volumique à la température de référence.
- *T*0: Température de référence.

Les équations gouvernantes sont données respectivement par :

#### **II-2-1- Equations de continuité :**

$$
\frac{\partial \rho}{\partial t} + \frac{\partial u}{\partial x} + \frac{\partial v}{\partial y} + \frac{\partial v}{\partial z} = 0
$$
II-2

Avec (u) la composante du vecteur vitesse suivant x, (v) la composante suivant y et (w) la composante suivant z, (t) le temps. x, y, z étant les coordonnées cartésiennes.

#### **II-2-2-Les équations de quantité de mouvement :**

$$
\frac{\partial u}{\partial t} + u \frac{\partial u}{\partial x} + v \frac{\partial u}{\partial y} + w \frac{\partial u}{\partial z} = -\frac{1}{\rho} \frac{\partial \rho}{\partial x} + v \left[ \frac{\partial^2 u}{\partial x^2} + \frac{\partial^2 u}{\partial y^2} + \frac{\partial^2 u}{\partial z^2} \right]
$$
II-3

$$
\frac{\partial v}{\partial t} + u \frac{\partial v}{\partial x} + v \frac{\partial v}{\partial y} + w \frac{\partial v}{\partial z} = -\frac{1}{\rho} \frac{\partial \rho}{\partial y} + g\beta (T - T^0) + v \left[ \frac{\partial^2 v}{\partial x^2} + \frac{\partial^2 v}{\partial y^2} + \frac{\partial^2 v}{\partial z^2} \right] \tag{I-4}
$$

$$
\frac{\partial w}{\partial t} + u \frac{\partial w}{\partial x} + v \frac{\partial w}{\partial y} + w \frac{\partial w}{\partial z} = -\frac{1}{\rho} \frac{\partial \rho}{\partial z} + v \left[ \frac{\partial^2 w}{\partial x^2} + \frac{\partial^2 w}{\partial y^2} + \frac{\partial^2 w}{\partial z^2} \right].
$$

Avec p: la pression,  $\rho$  : la masse volumique et V: la viscosité cinématique du fluide.

#### **II-2-3- L'équation d'énergie :**

L'équation de conservation de l'énergie est obtenue à partir du premier principe de la thermodynamique :

$$
(\rho Cp)\frac{\partial T}{\partial t} + (\rho Cp)\vec{u} \nabla T = \lambda^2 \nabla T
$$
II-6

Qui peut être aussi écrite :

$$
u\frac{\partial T}{\partial x} + v\frac{\partial T}{\partial y} + w\frac{\partial T}{\partial z} = \frac{\lambda}{\rho c\mathbb{E}}\left[\frac{\partial^2 T}{\partial x^2} + \frac{\partial^2 T}{\partial y^2} + \frac{\partial^2 T}{\partial z^2}\right]
$$
II-7

avec:

l : La conductivité thermique et Cp: la chaleur spécifique du fluide à pression constante.

Pour mettre les équations (II-2 à II-7) sous formes adimensionnelles, on le fait de la même manière que dans [17] qui ont introduit les variables adimensionnelles suivantes:

$$
x^* = \frac{x}{H} \qquad u^* = \frac{u}{\left[\frac{\lambda}{H}\right]}
$$
  

$$
y^* = \frac{x}{H} \qquad v^* = \frac{v}{\left[\frac{\lambda}{H}\right]} p^* = \frac{p}{p\left[\frac{\lambda}{H}\right]^2}
$$
  

$$
z^* = \frac{x}{H} \qquad w^* = \frac{w}{\left[\frac{\lambda}{H}\right]} T^* = \frac{T - T_f}{T_c - T_f}
$$

avec:

s : longueur caractéristique.

*Tf*: Température froide.

a : Diffusivités thermique.

*c q*: Le flux de chaleur imposé.

t : le temps.

En introduisant les variables adimensionnelles (II-8) dans les équations de conservation, les équations gouvernantes adimensionnelles deviennent comme suit :

$$
\nabla.\mathbf{u} = 0 \tag{II-9}
$$

$$
\mathbf{u}.\nabla \mathbf{u} = -\nabla p + \mathbf{Pr} \nabla^2 \mathbf{u}
$$

$$
\mathbf{u}.\nabla \mathbf{v} = -\nabla \mathbf{p} + A\mathbf{R}\mathbf{a}\mathbf{P}\mathbf{r} \mathbf{T} + \mathbf{P}\mathbf{r} \nabla^2 \mathbf{v}
$$

$$
\mathbf{u}.\nabla \mathbf{T} = \nabla^2 \mathbf{T} \tag{II-12}
$$

Où, U est le vecteur vitesse (u, v) en 2D, A = H/L est le r

apport d'aspect de la cavité. Dans les équations ci-dessus, nous notons la présence des nombres caractéristiques, à savoir le nombre de Rayleigh (Ra) et le nombre de Prandtl (Pr). Ces nombres adimensionnels étant définis par [17]:

$$
Ra = g\beta \frac{\Delta TH^2}{\nu \alpha L} \tag{II-13}
$$

$$
Pr = \frac{v}{\alpha}
$$
 II-14

#### **II-2-4- Les conditions aux limites :**

Les conditions aux limites utilisées pour la configuration étudiée sont représentées dans la figure (Fig. II.2)

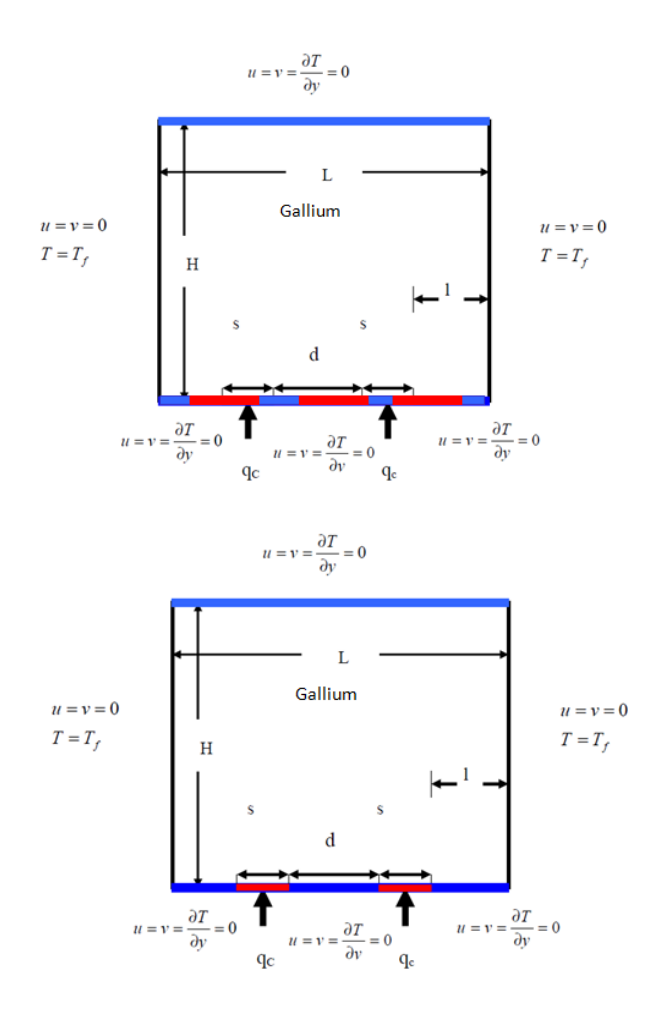

**Figure (II-2) : Schéma représentant la forme de la configuration étudiée et les conditions aux limites.**

#### **II-3-Taux de transfert de chaleur :**

Le taux du transfert de chaleur par convection est décrit par le nombre de Nusselt qui est définit comme suit [17] :

$$
Nu = \frac{h.L}{\lambda}
$$
 II-15

Avec :

 $\lambda$ : La conductivité thermique.

Le Nusselt moyen peut être calculé en moyennant les nombres de Nusselt locaux qui ont été calculés au niveau de tous les nœuds. Le Nusselt moyen est alors donné par la relation [17]:

$$
\overline{Nu_c} = -\int_0^1 \left(\frac{\partial T^+}{\partial x^+}\right)_0 dy^+
$$
 II-16

#### **II-4-Discrétisation des équations :**

La résolution des équations se fait par l'utilisation d'une méthode numérique qui fait intervenir le concept de discrétisation. Le résultat de la discrétisation des équations différentielles de transport étant un système d'équations algébriques non linéaires qui décrivent les propriétés discrètes du fluide au niveau des nœuds dans le domaine de résolution.

Il existe plusieurs méthodes numériques de discrétisation des équations différentielles aux dérivées partielles, à savoir :

- la méthode des éléments finis.
- la méthode des différences finies.
- la méthode des volumes finis.

Dans la présente étude, on utilisera la méthode des volumes finis avec des volumes de contrôle quadrilatéraux et le couplage vitesse pression est calculé selon l'algorithme SIMPLER développé par Spalding and Patankar [18].

#### **II-4-1- Rappels sur la méthode des volumes finis :**

Pour cette méthode, le domaine de calcul est divisé en un nombre fini de sous domaines élémentaires appelés volumes de contrôle. La méthode des volumes finis consiste à intégrer les équations aux dérivées partielles sur chaque volume de contrôle. Chacun de ces derniers englobe un nœud dit nœud principal, comme indiqué dans la Figure II.3.

La méthode des volumes finis, comporte essentiellement :

- la discrétisation du domaine considéré en volumes de contrôles.

- la formulation intégrale des équations différentielles aux dérivées partielles.

-le modèle doit être stable et convergent.

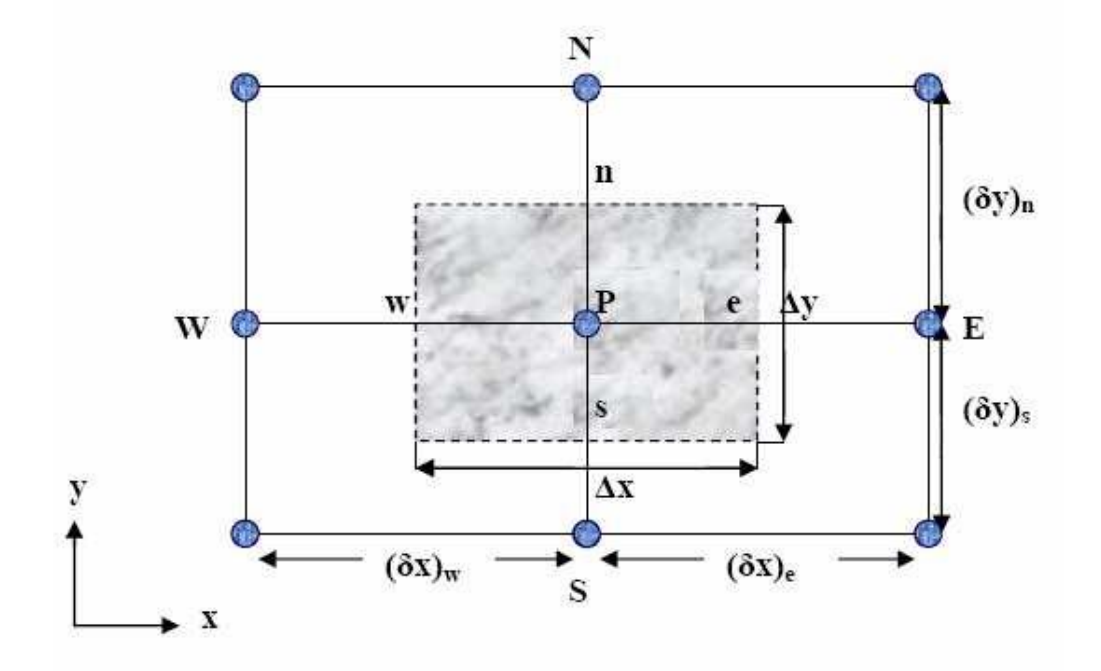

**Figure II.3 : Volume de contrôle bidimensionnel.**

#### **II-4-2- Maillage :**

C'est la subdivision du domaine d'étude en grilles longitudinales et transversales dont les intersections représentent les nœuds, où on trouve la variable (p) et les composantes (u et v) du vecteur vitesse. La discrétisation du domaine est obtenue par un maillage constitué d'un réseau de nœuds.

Les grandeurs scalaires qui sont la pression et la température sont stockées au niveau du nœud (P) du maillage, tandis que les grandeurs vectorielles (u, v) sont stockées aux milieux des segments reliant les nœuds.

L'équation générale du transport est intégrée sur le volume de contrôle associé aux variables scalaires et les équations de quantité de mouvement sont intégrées sur les volumes de contrôle associés aux composantes de vitesse.

Le volume de contrôle de la composante (u) est décalé suivant la direction (x) par rapport au volume de contrôle principal, celui de la composante (v) est décalé suivant la direction y.

La construction des volumes de contrôle ainsi que le maillage décalé sont montrées dans le schéma suivant :

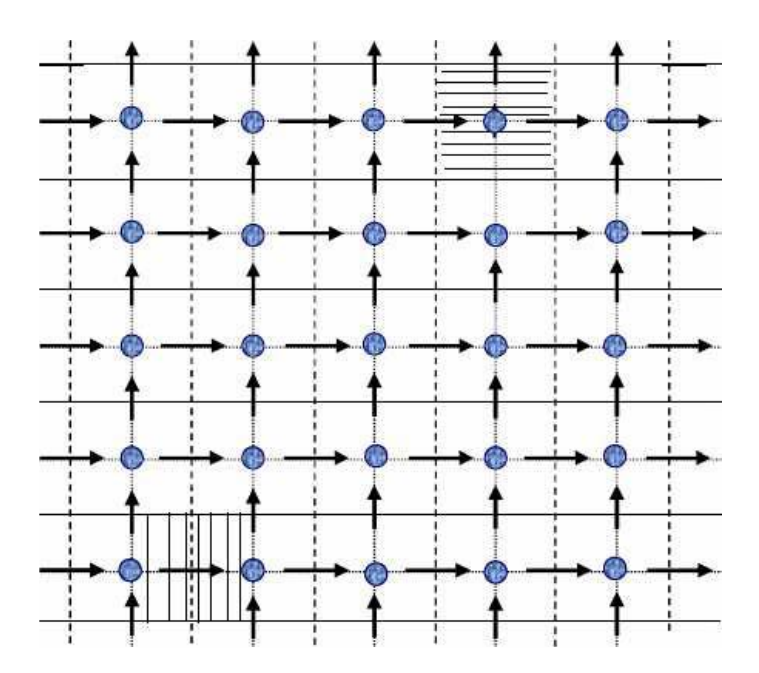

**Figure II.4: Schéma du maillage décalé.**

#### **II-4-3- La discrétisation :**

Les équations de conservation présentées dans ce chapitre peuvent être mises sous une forme commune, ce qui permet d'éviter la répétition du travail de discrétisation pour chaque équation. Ainsi, si on note f la variable étudiée, chacune des équations peut être réduite à une seule équation générale, en coordonnés cartésiennes selon la forme [19]:

$$
\frac{\partial \rho \phi}{\partial t} + \underbrace{\sum_{j} \frac{\partial u_j \phi}{\partial x_j}}_{C} + \underbrace{\sum_{j=1} \frac{\partial}{\partial x_j} \left( \Gamma_{\phi} \frac{\partial \phi}{\partial x_j} \right)}_{D} - \underbrace{s_{\phi}}_{S}
$$
 II-17

avec:

- T : terme transitoire.
- C : terme de convection.
- D : terme de diffusion.
- S : terme source.

Nous venons de voir que pour chaque variable, f , l'équation de transport s'écrit dans le cas instationnaire, bidimensionnel comme suit:

$$
\frac{\partial \phi}{\partial t} + u \frac{\partial \phi}{\partial x} + v \frac{\partial \phi}{\partial y} = \Gamma_{\phi} x \frac{\partial^2 \phi}{\partial x^2} + \Gamma_{\phi} \frac{\partial^2 \phi}{\partial y^2} + S_{\phi}
$$
II-18

Où Ф est la propriété transport, Γ indique le coefficient de diffusion et *S* le terme source.

Tous ces termes sont listés dans le tableau suivant :

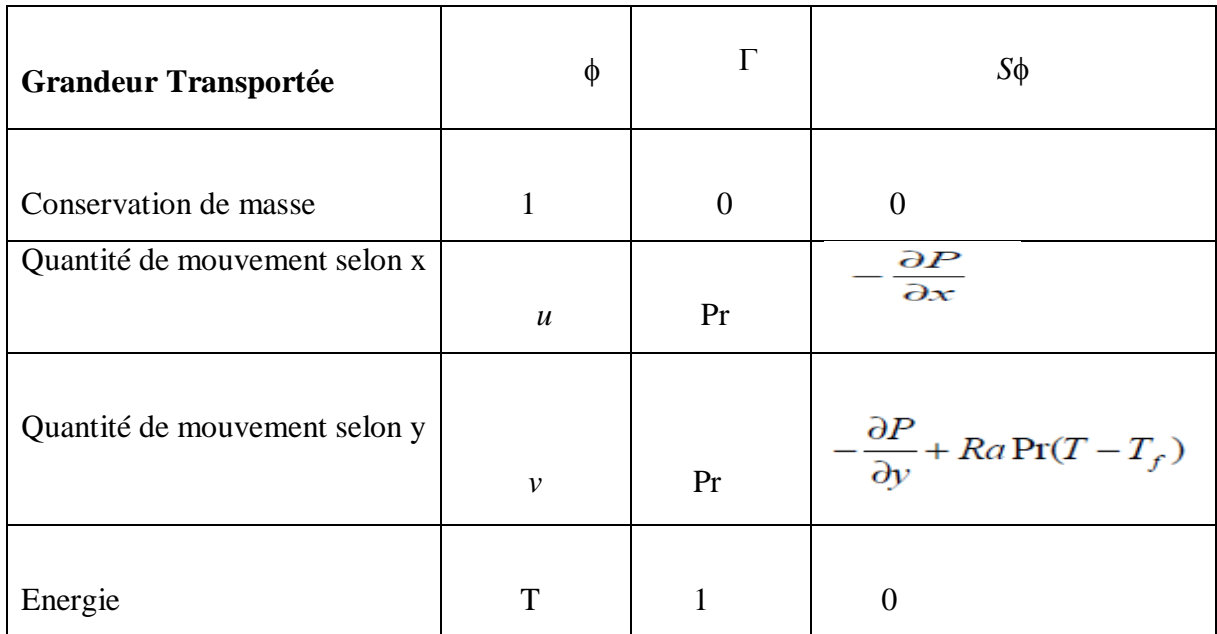

Cette équation (II.19) est discrétisée et le système d'équations aux dérivées partielles est résolu pour chaque valeur de f . Le système prend alors la forme d'une équation très condensée. L'équation (II.19) peut être ainsi écrite sous la forme :

$$
\frac{\partial \phi}{\partial t} + \frac{\partial}{\partial x} (J_x) + \frac{\partial}{\partial y} (J_y) = S_{\phi}
$$
 II-19

avec:

$$
\begin{cases}\nJ_x = u\phi - \Gamma \frac{\partial \phi}{\partial x} \\
J_y = v\phi - \Gamma \frac{\partial \phi}{\partial y}\n\end{cases}
$$
\nII-20

J *x* , J *y* sont les flux totaux (convection et diffusion) par unité de surface selon (x) et (y). La discrétisation consiste à transformer l'équation différentielle de transport en un système d'équations algébriques. L'équation (II.20) est intégrée sur le volume de contrôle entre deux temps successifs *t* et  $t + \Delta t$ .

$$
\underbrace{\int_{t}^{t+\Delta t} \int_{s}^{n} \int_{w}^{e} \left( \frac{\partial}{\partial x} (J_{x}) + \frac{\partial}{\partial y} (J_{y}) \right) dx dy dt}_{II} = \underbrace{\int_{t}^{t+\Delta t^{n}} \int_{s}^{n} \int_{w}^{e} S_{\phi} dx dy dt}_{III} \qquad \qquad \text{II-21}
$$

Pour pouvoir approximer l'équation sous forme algébrique, on considère les hypothèses suivantes :

\*la variable générale f varie linéairement entre les nœuds principaux dans les deux directions. \*le terme source est uniforme sur le volume de contrôle.

#### **II-4-4- Intégration du flux total :**

L'intégration du terme convectif et diffusif (terme II de l'équation (II-21) entre *t* et *t* +Δ*t* pour tout le volume de contrôle est donnée par :

$$
I = \int_{S}^{n} \int_{w}^{e} \left( \frac{\partial J_{x}}{\partial x} + \frac{\partial J_{y}}{\partial y} \right) dx dy
$$
II-22

$$
I = \int_{S}^{n} \int_{w}^{e} \frac{\partial}{\partial x} (J_{x}) dxdy + \int_{S}^{n} \int_{w}^{e} \frac{\partial}{\partial y} (J_{y}) dxdy \qquad \qquad \text{II-23}
$$

$$
I = (J_x)_e - (J_x)_w) \int_s^n dy + ( (J_y)_n - (J_y)_s ) \int_w^e dx
$$
 II-24

$$
I = (J_x)_e \Delta y - (J_x)_w \Delta y + (J_y)_n \Delta x - (J_y)_s \Delta x
$$
II-25

Si on pose :

$$
j_e = (J_x)_e \Delta y j_n = (J_y)_n \Delta x
$$
  

$$
j_w = (J_x)_w \Delta y j_s = (J_y)_s \Delta x
$$

Donc l'expression du terme II devient :

$$
I=j_e-j_w+j_n-j_s
$$
II-26

#### **II-4-5- Intégration du terme source :**

L'intégration du terme source (terme III de l'équation (II.21)) entre *t* et  $t + \Delta t$  pour tout le volume de contrôle est donnée par:

$$
II = \int_{t}^{t + \Delta t} S_{\emptyset} \int_{s}^{n} \int_{w}^{e} dx dy dt = S_{\emptyset} \Delta x \Delta y \Delta t
$$
II-27

Où S<sub>ø</sub>est la valeur moyenne du terme source sur ce volume de contrôle.

Quand le terme source dépend de la variable dépendante, cette dépendance doit être exprimée par une relation linéaire, ce qui permettra d'utiliser les méthodes de résolution des systèmes linéaires.

#### **II-4-6- Discrétisation temporelle :**

Dans l'équation (II.22), le terme de dérivée temporelle (I) est intégré entre les instants *t* et *t* + *∆t* pour tout le volume de contrôle :

$$
II = \int_{t}^{t+\Delta t} \frac{\partial \phi}{\partial t} dt \int_{s}^{n} \int_{w}^{e} dx dy = (\phi_{p}^{1} - \phi_{p}^{0}) \Delta x \Delta y
$$
II-28

Les exposants 0 et 1 indiquant les temps *t* et t+∆t*.*  $(i = E, W, S, N)$  varie entre les instants *t* et t + $\Delta t$ .

$$
\int \phi_i dt = (f\phi_i^1 + (1 - f)\phi_i^0)\Delta t
$$
 II-29

où f est un facteur compris entre 0 et 1.

#### **II-4-7- Schéma hybride (HDS) :**

Ce schéma est la combinaison des deux schémas (Centré et Upwind) [20].

L'intégration de l'équation générale de transport (II.18) donne :

$$
\begin{cases}\n\emptyset_e = a_e \emptyset_p + (1 - a_e) \emptyset_E \\
\emptyset_w = a_w \emptyset_w + (1 - a_w) \emptyset_p \\
\emptyset_n = a_n \emptyset_p + (1 - a_n) \emptyset_N \\
\emptyset_s = a_s \emptyset_s + (1 - a_s) \emptyset_p\n\end{cases}
$$
\nII-30

Où les coefficients ai (i=e, w, n, s) sont définis par :

$$
a_i = \begin{cases} 0 & \text{Si} & Pe < -2 \rightarrow \text{Schéma Upwind.} \\ \frac{1}{2} & \text{Si} & |Pe| \le 2 \rightarrow \text{Schéma centre.} \\ 1 & \text{Si} & Pe > 2 \rightarrow \text{Schéma Upwind.} \end{cases}
$$

#### **II-5- Procédure de résolution :**

Le résultat de la discrétisation des équations différentielles de transport est un ensemble d'équations algébriques non linéaires. Si on divise le domaine de calcul en 50 intervalles selon (x) et en 50 intervalles selon (y), on aura un système de 50x50 équations algébriques non linéaires pour chaque variable  $\phi$  considérée. Rappelons que les variables  $\phi$  dans notre problème sont la température (T) et les deux composantes de la vitesse (u et v). Un problème cependant subsiste du fait qu'il n'existe pas d'équation qui permet d'avoir directement le champ de pression. Il faut donc avoir recours à une méthode itérative, pour cela on utilise un algorithme de correction de pression appelé SIMPLER.

#### **II-5-1- Equation algébrique de pression :**

Lorsque le champ de pression est connu, le champ de vitesse est obtenu directement par la résolution des équations de quantité de mouvement. Dans le cas où ce champ est inconnu, l'établissement d'une équation de pression est nécessaire. Dans l'équation de mouvement, le terme $\phi$  représente les composantes de la vitesse (u et v) qui doivent satisfaire l'équation de continuité. Le but est de trouver le champ de pression correct sur le volume de contrôle. L'intégration de l'équation générale de transport pour (u) et (v) sur les deux volumes de contrôle spécifiques aux composantes de vitesse donne les équations suivantes [21]:

$$
a_e u_e = \sum_i a_i u_i + A_e (P_p - P_E) + b_e
$$
  
\n
$$
a_n v_n = \sum_j a_j v_j + A_n (P_p - P_N) + b_v
$$
 II-31

avec :

*b<sup>e</sup>* et *b<sup>v</sup>* qui contiennent tous les termes source de l'équation sauf celui de pression. Le terme *Ai*  $P_p - Pe$  ) représente les forces de pression et  $A_i$  représenté les faces  $i = (e, w, n, s)$ . L'étape de prédiction consiste à donner un champ de pression P\* pour obtenir des valeurs estimées de la vitesse *u*\* et *v*\* à partir des équations suivantes :

$$
a_e u^* = \sum_i a_i u_i^* + A_e (P_p^* - P_{\Sigma}^*)
$$
  
\n
$$
a_n v_n^* = \sum_j a_j v^* + A_n (P_p^* - P_N^*)
$$
\nII-32

En général, les valeurs obtenues des vitesses ne vérifient pas l'équation de continuité, c'est pourquoi on corrige la pression estimée *P*\* par *P*' qui est donnée par :

$$
P = P^* + P'
$$
 II-33

De même pour les composantes de la vitesse

$$
u = u^* + u'
$$
II-34  

$$
v = v^* + v'
$$

Où *P*' , *u*' et v' sont les corrections de la pression et des vitesses.

$$
u i = u * + u'
$$
 
$$
avec i = (e, w)
$$
  

$$
v i = v * + v'
$$
 
$$
avec i = (e, w)
$$
 II-35

si on retranche les équations des valeurs estimées de celles des valeurs corrigées, on trouve:

$$
a_e u'_e = \sum a_i u'_i + A_e (P'_p - P'_E)
$$
  
\n
$$
a_n v'_n = \sum a_j v'_j + A_j (P'_p - P'_n)
$$
  
\nII-36

D'autre part, on néglige les termes  $\sum a_i u'_i$  et  $\sum a_j v_j$  par rapport aux termes de pression, alors les équations (II-36) deviennent respectivement :

$$
u'_e = d_e (P'_p - P'_E)
$$
  

$$
v'_n = d_n (P'_p - P'_N)
$$
  
avec:  

$$
u'_n = d_n (P'_p - P'_N)
$$

$$
d_e = \frac{A_e}{a_e}
$$
  
et  

$$
d_n = \frac{A_n}{a_n}
$$

Les champs de vitesse seront corrigés par les équations suivantes :

$$
u_e = u'_e + d_e (P'_p - P'_E)
$$
  

$$
v_n = v'_n + d_n (P'_p - P'_E)
$$
 II-38

Maintenant pour trouver la discrétisation de *P*' (équation de correction de pression), il suffit d'écrire l'équation de continuité comme une équation de correction de pression. L'équation de continuité discrétisée pour un volume de contrôle s'écrit :

$$
(u_e - u_w)\Delta y + (v_n - v_s)\Delta x = 0
$$
II-39

L'introduction des expressions II.34 et II.35 nous donne :

$$
a_p P'_p = a_E p'_E + a_w P'_w + a_N P'_N + a_S P'_S + b \tag{II-40}
$$

avec:

$$
a_E = de\Delta y, a_W = d_w \Delta y, a_N = dn \Delta x a_S = ds \Delta x
$$
  
\n
$$
a_p = a_E + a_W + a_N + a_S \qquad b = (u_w^* - u_e^*) \Delta y + (v_s^* - v_n^*) \Delta x
$$

Les équations II.32 peuvent être alors écrites sous la forme :

$$
u_e = u_e^{\prime\prime} + \text{de}(P_p - P_E)
$$
  

$$
v_n = v_n^{\prime\prime} + dn(P_p - P_N)
$$
II-42

Les pseudo vitesse *u*"*e* et *n*"*n* sont définies par les expressions suivantes :

$$
u_e^{\prime\prime} = \frac{\sum a_i u_i + b_u}{a_e}
$$
  

$$
v_n^{\prime\prime} = \frac{\sum a_j v_j + b_v}{a_n}
$$
 II-43

L'introduction des équations (II-39) dans l'équation de continuité discrétisée (II-39) permet d'obtenir une équation de pression analogue à l'équation de correction de pression (II-41) qui s'écrit sous la forme :

$$
a_p P_p = a_E P_E + a_W P_W + a_N P_N + a_S P_S + b \tag{II-44}
$$

avec:

 $a_E = de\Delta y$ ,  $a_W = dw\Delta y$ ,  $a_N = dn\Delta x$ ,  $a_S = ds\Delta x$  $a_p = a_E + a_w + a_N + a_S$  $b = (u''_w - u''_e)\Delta y + (v''_s - v''_n)$ II-45

#### **II-5-2- Algorithme SIMPLER :**

 La solution séquentielle des systèmes d'équations de discrétisation sont résolus suivant l'algorithme SIMPLER les étapes suivantes :

**1-** on estime un champ de vitesse u et v

**2-** on calcule les coefficients des équations de discrétisation des équations des quantités de mouvement et on détermine les pseudo-vitesses. Ces dernières sont obtenues par la solution des équations de discrétisation des quantités de mouvement sans les termes de pression.

**3-** on utilise les pseudo-vitesses dans la source de l'équation de discrétisation de la pression. La solution de cette équation donne une estimation de la pression P\*.

**4-** la pression p\* est utilisée dans les équations de discrétisation des quantités de mouvements qui sont ensuite résolus pour obtenir une estimation des champs de vitesse u\*, v\*.

**5-** ce champ de vitesse est utilisé dans la source de l'équation de discrétisation de la pression. La solution de cette équation donne une correction de P ".

**6-** le champ de vitesse est corrigé par la correction de pression.

Cette succession d'opérations est reprise et se poursuit jusqu'à convergence des, différentes grandeurs calculées [22] .

#### **II-5-3- Résolution des équations :**

 La résolution directe du système d'équation algébrique est compliquée, pour y remédier, une méthode de résolution semi-itérative a été suggérée, elle consiste à faire un balayage ligne par ligne c'est à dire déterminer les valeurs des paramètres ĭ sur chaque ligne du maillage indépendamment des autres lignes, va ramener le système précédent à un système matrice tri-diagonale , pour une présentation convenable de l'algorithme, il est nécessaire d'utiliser une écriture indicielle aux termes de l'équation générale :

$$
A_{p(i,j)}\phi_{i,j} = A_{E(i,j)}\phi_{(i+1,j)} + A_{W(i,j)}\phi_{(i-1,j)} + A_{N(i,j)}\phi_{(i,j-1)} + A_{S(i,j)}\phi_{(i,j+1)} + S_{(i,j)}
$$
 II-46  

$$
1 \le i \le n \text{ et } 1 \le j \le m
$$

 Les coefficients A sont des matrices pentagonales. Ce système est transformé en un système à matrices tri-diagonale dans chaque direction. Le système (II-46) est écrit sous la forme matricielle suivante:

$$
[A]\{\phi\} = \{S\} \qquad \qquad \text{II-47}
$$

 La matrice [*A*] est une matrice carrée. Pour la résolution de cette matrice on utilise la méthode de jacobi qui est brièvement décrite ci-dessous.

#### **II-5-4- La méthode de jacobi:**

 Lorsque le nombre des inconnues d'un système linéaire est élevé, il devient beaucoup plus commode de trouver la résolution du ce système par des méthodes numériques approchées. L'une d'elles est la méthode de jacobi itérations [23].

Soit le système (II-44) avec la forme matricielle (II-45), supposant que les coefficients diagonaux  $\phi(i,i)$ ,  $i = 1, 2, 3, 4, 5, \ldots$ , n)sont différents de zéro. On résout la première équation du système (II-44) par rapport à  $\phi(1,1)$ , la deuxième parrapport à  $\phi(2,2)$ , et on obtient le système équivalent :

$$
\emptyset_{(1,1)} = c_{(1,2)}\emptyset_{(1,2)} + c_{(1,3)}\emptyset_{(1,3)} + c_{(1,4)}\emptyset_{(1,4)} + \cdots \dots \dots \dots \dots \dots + c_{(1,m)}\emptyset_{(1,m)} + h_{(1,1)}
$$
\n
$$
\emptyset_{(2,2)} = c_{(2,1)}\emptyset_{(2,1)} + c_{(2,3)}\emptyset_{(2,3)} + c_{(2,4)}\emptyset_{(2,4)} + \cdots \dots \dots \dots \dots + c_{(2,j)}\emptyset_{(2,m)} + h_{(2,2)}
$$
\n
$$
\emptyset_{(n,m)} = c_{(n,1)}\emptyset_{(n,1)} + c_{(n,2)}\emptyset_{(n,2)} + c_{(n,3)}\emptyset_{(n,3)} + \cdots \dots \dots \dots \dots + c_{(n,m)}\emptyset_{(n,m)} + h_{(n,m)} \quad \text{II-48}
$$

$$
C_{(i,j)} = \frac{A_{r(i,j)}}{A_{p(i,j)}}
$$
  
\n
$$
h_{(i,j)} = \frac{S_{i,j}}{A_{p(i,j)}}
$$

La forme générale de la matrice est :

$$
\varphi = h + c \times \varphi \qquad \qquad II-50
$$

Cherchons la solution du système (II-45) par la méthode de jacobi . Prenons par exemple pour approximation initiale la colonne des termes constants  $\varphi$  0 = *h* puis construisons successivement les matrices colonnes.

$$
\varphi^{(1)} = h + c\varphi^{(0)} \qquad \qquad \Pi \text{-} 51
$$
  

$$
\varphi^{(21)} = h + c\varphi^{(1)}
$$

Avec :

 $\boldsymbol{\phi}^{I}$ : La première approximation.  $\phi^2$ : La deuxième approximation.  $\phi^{k+1}$ :La  $(k+1)$  <sup>éme</sup> approximation.

Pour estimer l'erreur des approximations du processus itératif on utilise les formules suivantes:

$$
\|\varphi - \varphi^{(k)}\right) \le \frac{\|c\|}{1 - \|c\|} \|\varphi^{(k)} - \varphi^{(k-1)}\|
$$

Dans ce cas, si au cours du calcul il s'avère que :

$$
\|\varphi - \varphi^{(k)}\right\| \le \frac{\|c\|}{1 - \|c\|} \|e
$$
, Où (e) est la précision voulue, alors  $\|\varphi - \varphi^{(k)}\| \le e$  II-53

$$
\varphi_{(i,j)} = \varphi_{i,j}^{k} \le e(i = 1, 2, 3, 4, \dots \dots n), (j = 1, 2, 3, 4 \dots m)
$$
II-54

# **Chapitre III**

## **Résultat numérique**

#### **III-1- Problématique :**

La configuration étudiée est illustrée dans les figures (III-1a et III-1b), il s'agit d'une enceinte parallélépipède contenant de gallium comme fluide. Les parois horizontales de l'enceinte sont considérées comme adiabatiques sauf au niveau de la source de chaleur. En effet, la surface de la paroi horizontale inférieure est chauffée par deux ou trois sources de chaleur. La source peut maintenir la paroi inférieure à température adimensionnelle  $T^* = 1$ . Les parois verticales sont quant à elles maintenues à une température adimensionnelle T\* = 0 ce qui permet le refroidissement de l'enceinte à travers ces parois. Le modèle mathématique utilisé ainsi que la procédure de simulation numérique ayant été décrits en détails dans le chapitre précédent, ils sont rappelés brièvement ci-dessous

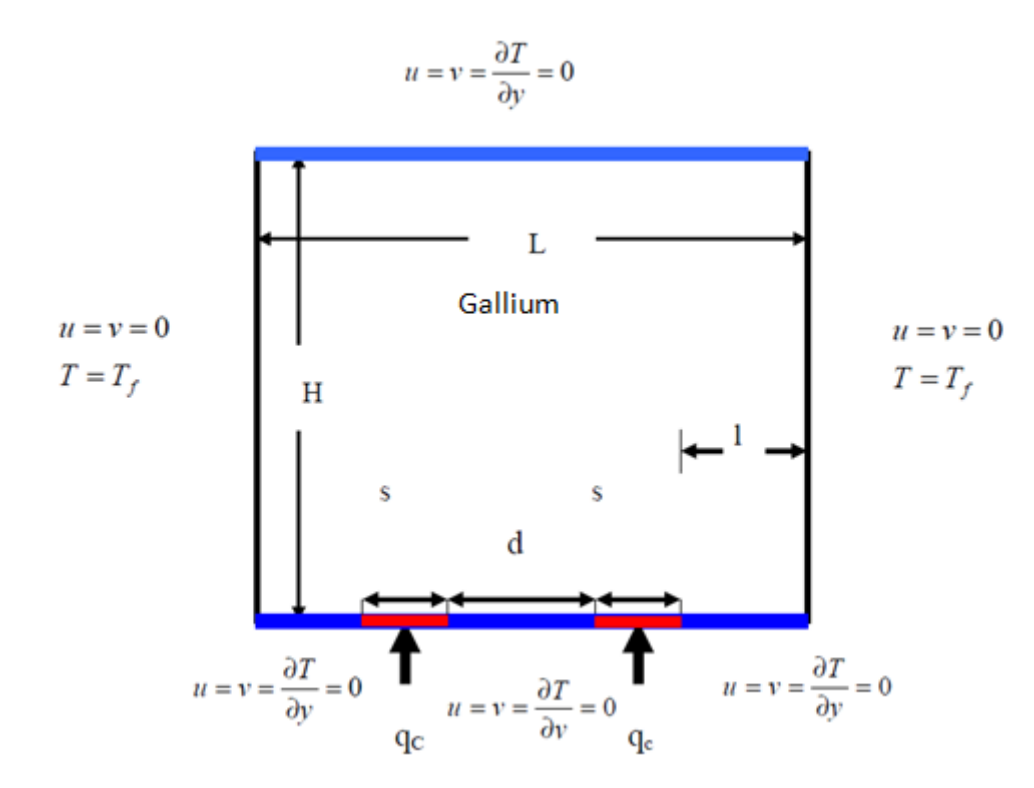

**Figure III-1(a): Schéma représentant la cavité et les conditions aux limites. Cas de deux sources de chaleur.**

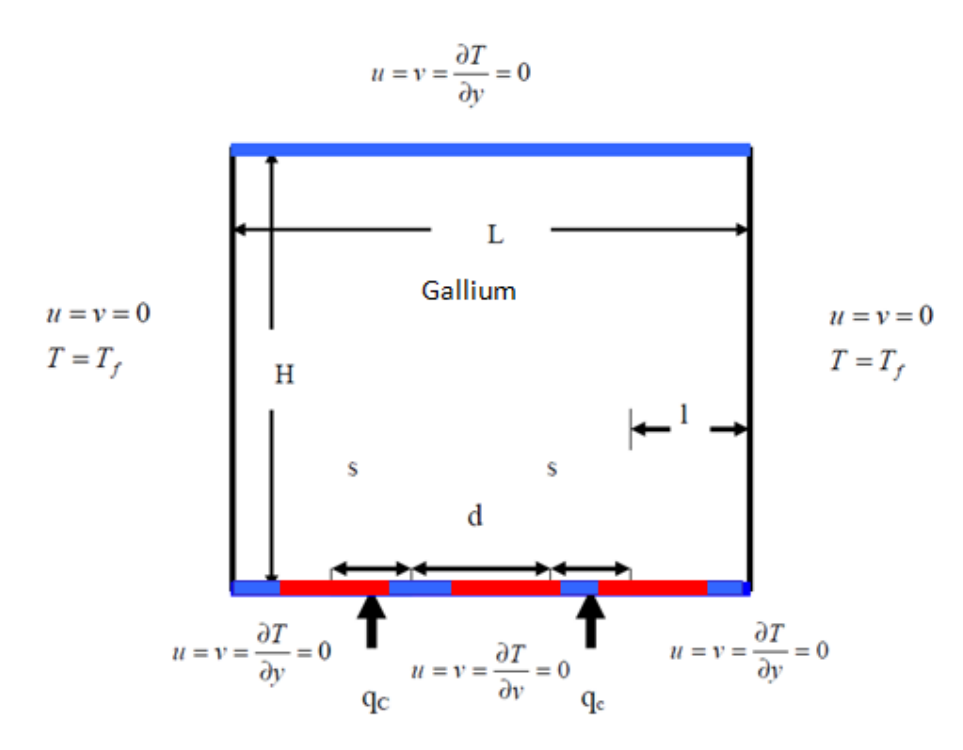

**Figure III.1 (b): Schéma représentant la configuration de cavité carrée chauffée par trois sources de chaleur à flux constants.**

Les équations gouvernantes étant respectivement l'équation de continuité, celles de Navierstocks et d'énergie qui sont discrétisées par la méthode des volume finis en utilisant un schéma hybride et par la suite résolues avec l'algorithme Simpler [22] et la méthode de Jacobi [23]. Pour notre travail, un maillage uniforme de 50x50 mailles a été utilisé. Le nombre de 2500 mailles a été choisi parce qu'on a mené une étude préliminaire avec plusieurs maillages et on a trouvé qu'à partir de ce nombre, il n'y a plus de variation des résultats obtenus ; de plus ce nombre a été utilisé par d'autres auteurs [23] qui ont jugé qu'il est largement suffisant pour l'étude envisagée.

Le pas de temps utilisé étant de 0.01 secondes entre deux itérations successives. Le programme de simulation numérique a été développé en utilisant le langage Fortran. La restitution des champs de température et vitesse obtenus a été réalisée en utilisant le logiciel TECPLOT

#### **III-2-Validation :**

Dans le but de vérifier l'exactitude des résultats numériques obtenus dans le présent travail, une validation du code de calcul a été faite en comparant nos résultats avec ceux de la littérature. Ainsi, le travail expérimental et l'étude numérique en utilisant FLUENT de B.Calcagni et al. [22] ont été considérés. Il s'agit de la convection naturelle de l'air dans une enceinte carrée présentant une source de chaleur localisée au centre de la paroi horizontale inférieure. La

comparaison des isothermes (Figures III.3 et III.4) montre une bonne concordance entre les résultats donnant un écart relatif ne dépassant pas 2%. Ceci permet donc de valider notre code de calcul.

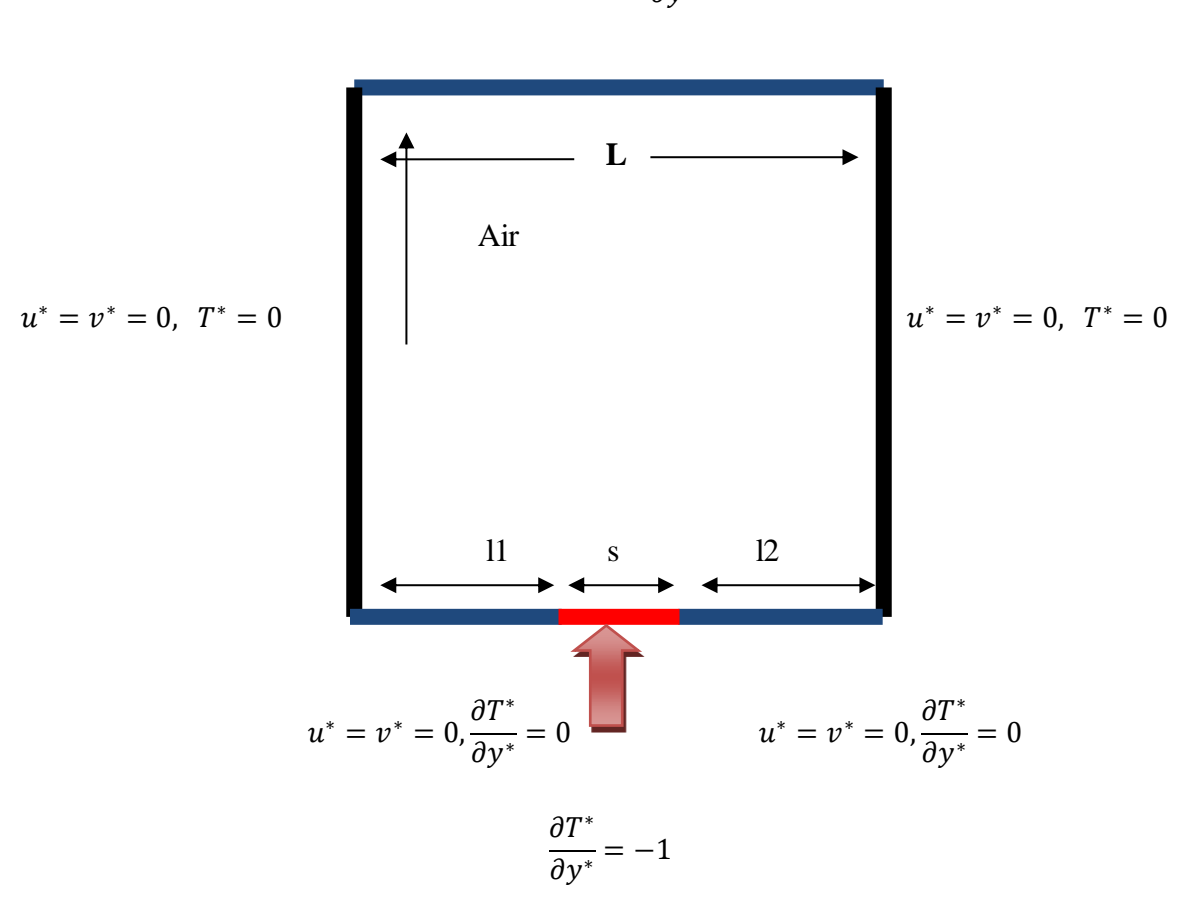

$$
u^* = v^* = 0, \ \frac{\partial T^*}{\partial y^*} = 0
$$

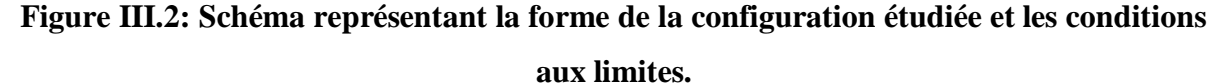

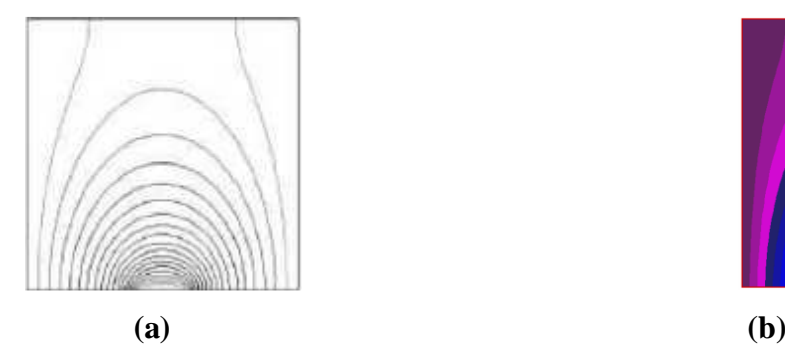

 $Ra = 10^3$   $\epsilon = 1/5$ 

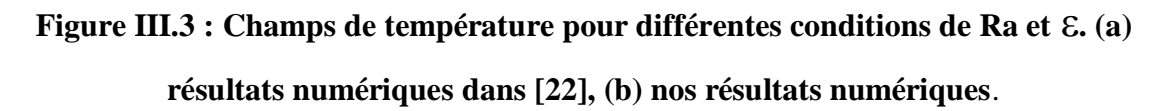

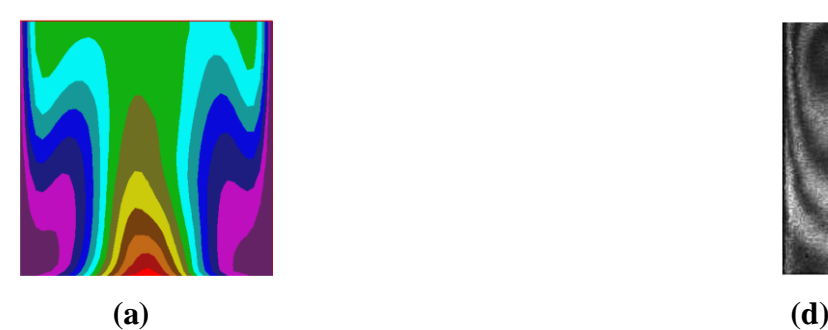

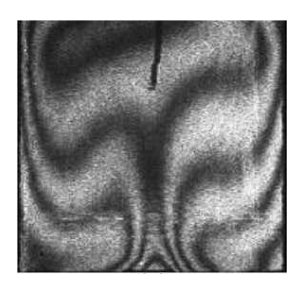

```
Ra = 18,6x104
```
Figure III.4 : Champ de température pour 
$$
Ra = 18,6x10^4 \varepsilon = 4/5
$$
 (a) : résultats numériques : (d). Résultats expérimentaux dans [22].

#### **III-3-Etude paramétrique avec des flux de chaleurs constants :**

#### **III-3-1- Cas de deux sources de chaleur :**

#### **III-3-1-1- Influence du nombre de Rayleigh :**

 Le champ de température obtenu dans une cavité carrée (dimensions 5cmx5cm), contenant deux sources de chaleur situées au centre de la paroi inférieure, d'une longueur de 1 cm, comme le montre la Figure (III.5). Les champs de température sont montrés dans la figure (III.5) pour un nombre de Ra allant de  $10<sup>3</sup>$ ) à 105. L'isotherme bleu correspond à la paroi froide et l'isotherme rouge à la paroi chaude. La figure (III.6) montre le champ de vitesse dans les mêmes conditions.

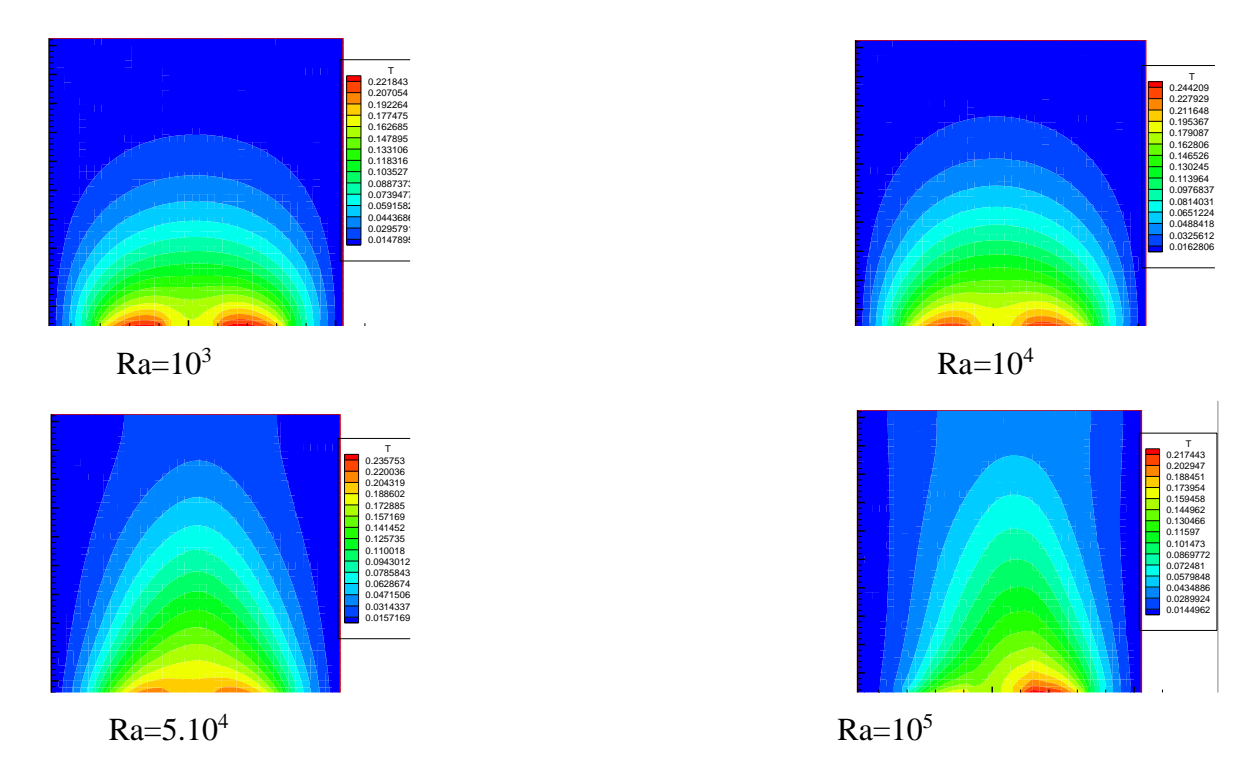

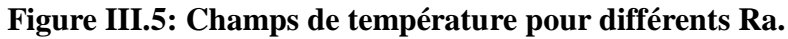

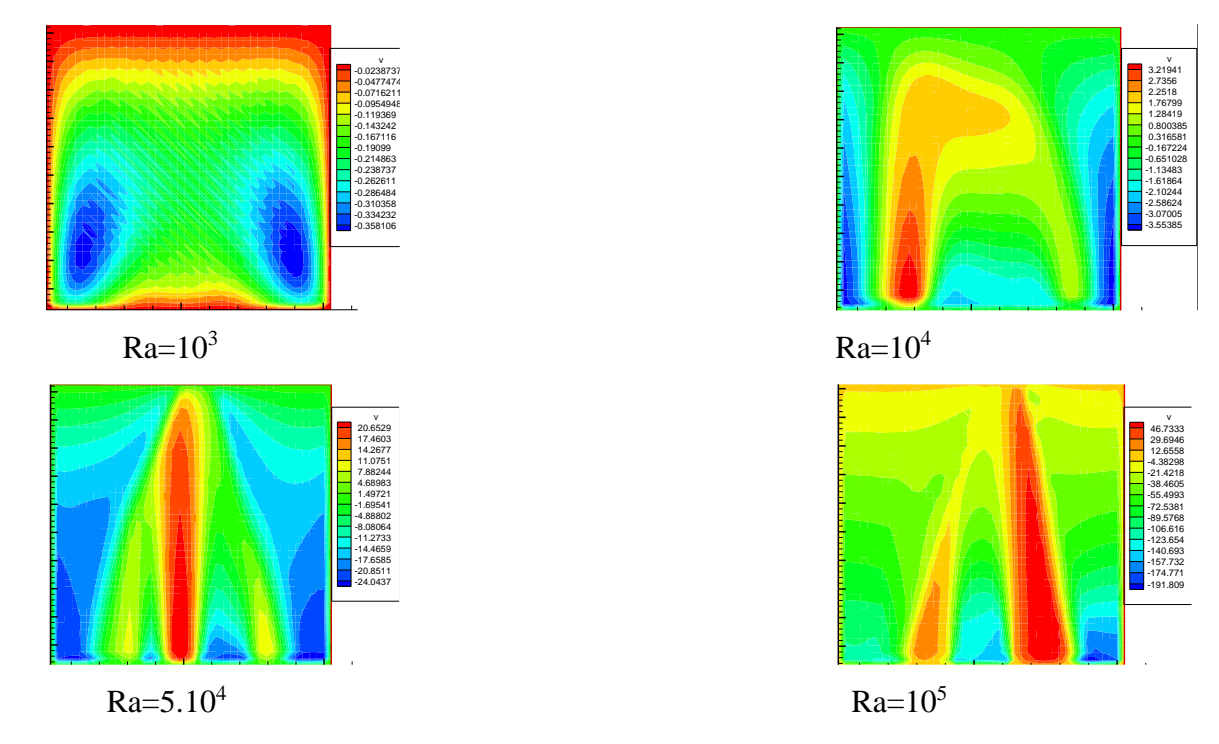

 **Figure III.6: Champs de vitesse pour différents Ra.**

Le nombre de Nu local est tracé en fonction de largeur de la source de chaleur dans la figure (III.7) pour un nombre de Rayleigh allant de $10^3$ à $10^5$ , et on peut remarquer que le nombre de Nusselt local est à son minimum au niveau du centre de la source de chaleur et cette valeur minimale croit lorsqu'on fait croître le nombre de Rayleigh. A partir de la courbe de la figure (III.7), on en déduit les équation (III-1 à III.4) qui représentent des corrélations entre le nombre de Nusselt et le nombre de Rayleigh.

Pour Ra=10<sup>3</sup> Nu locale = 23,71x<sup>4</sup> - 45,50x<sup>3</sup> + 31,90x<sup>2</sup> - 10,20x + 5,670 avec : R² = 0,988 . III-1

Pour Ra= $10^4$ , Nu <sub>locale</sub>=  $43,65x^5 - 104,1x^4 + 91,27x^3 - 33,68x^2 + 3,395x + 4,387$  III-2 avec :  $R^2 = 0.998$ .

Pour Ra=5.10<sup>4</sup> , Nu locale = 47,61x<sup>5</sup> - 115,5x<sup>4</sup> + 102,3x<sup>3</sup> - 37,15x<sup>2</sup> + 2,473x + 5,144 III-3 avec :R² = 0,998 .

Pour Ra= $10^5$ , Nu <sub>locale</sub> = 74,32x<sup>5</sup> - 170,3x<sup>4</sup> + 134,2x<sup>3</sup> - 34,06x<sup>2</sup> - 6,925x + 9,640 III-4 avec : $R^2 = 0.999$ .

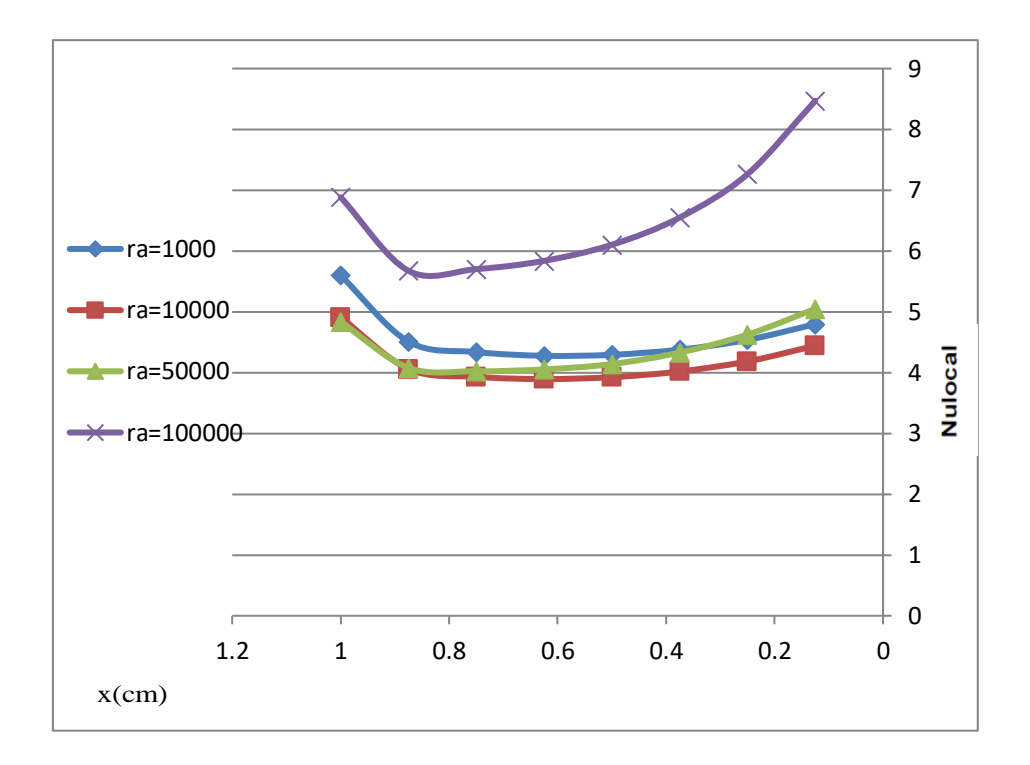

**Figure III.7 : Nombre de Nusselt local au niveau de la source de chaleur en fonction de (x) pour différents Ra.**

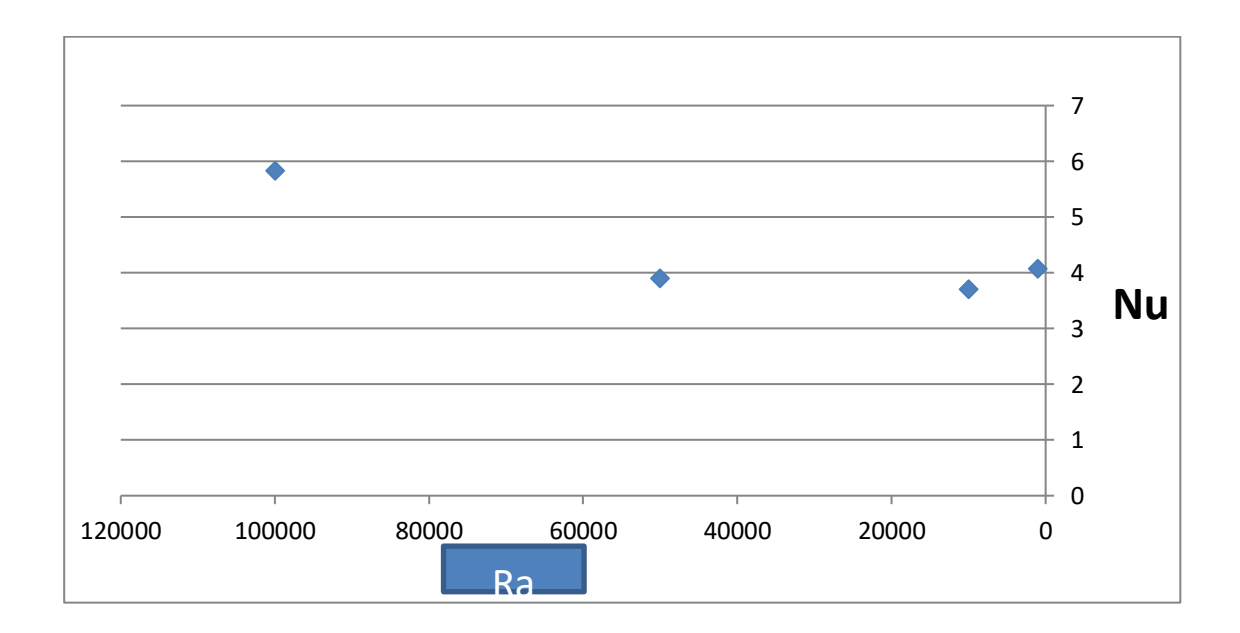

 **Figure III.8 : Nombre de Nusselt moyen en fonction de Ra.**

Le nombre de Nusselt moyen, <Nu>, est tracé en fonction de nombre de Rayleigh dans la figure (III.8). Ce graphe montre que le Nusselt moyen croit lorsqu'on fait croître le nombre de Rayleigh.

A partir de la courbe de la figure (III.8), on a déduit l'équation (III.4) qui représente une corrélation entre le nombre de Nusselt moyen et le nombre de Rayleigh (Ra allant de 10<sup>3</sup>à10<sup>5</sup>).

 $\langle Nu \rangle = 1E-09x^2 - 6E-05x + 4,134$   $R^2 = 1$  **III-5** 

#### **III-3-1-2-Influence du rapport d'aspect :**

Pour l'étude précédente, on a gardé le même rapport d'aspect (A = 1). L'influence de la variation du rapport d'aspect sur l'écoulement et le transfert de chaleur, est étudiée dans ce qui suit. Ainsi dans la figure (III.9), les champs de température et de vitesse, pour des valeurs du nombre d'aspect allant de 1(cavité carrée) à  $A = 4$  (cavité rectangulaire horizontale allongée), sont présentés.

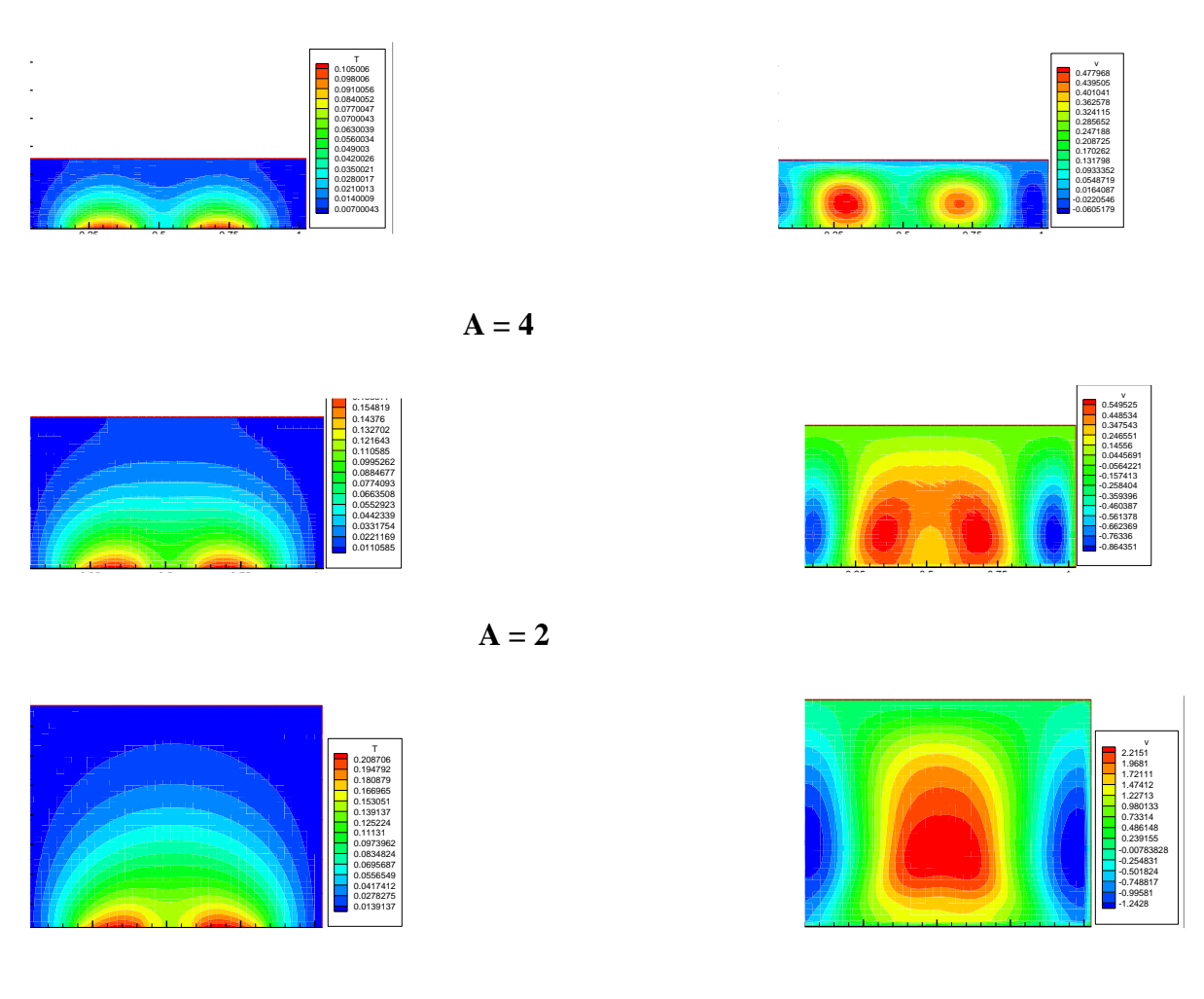

 $A = 4/3$ 

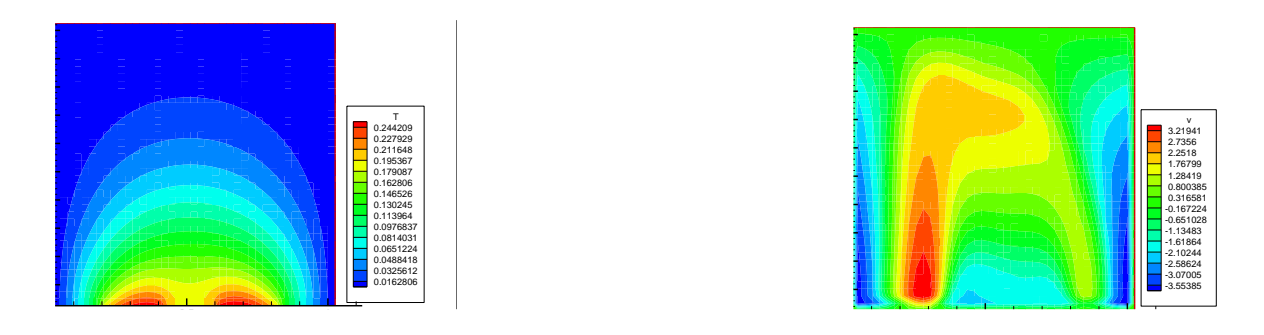

 $A = 1$ 

**Figure III.9 : Champs de température et de vitesse pour différents rapports d'aspect avec Ra=10<sup>4</sup> .**

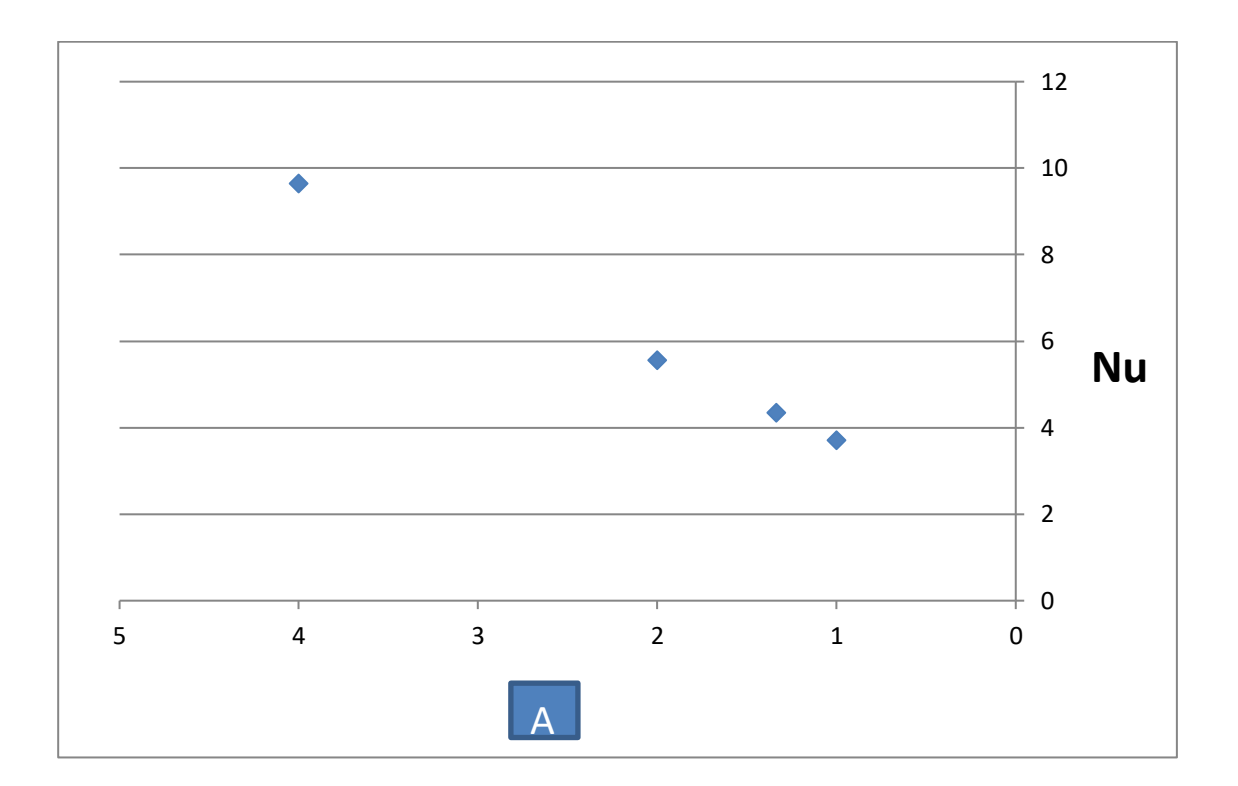

## **Figure III.10 : Nombre de Nusselt moyen en fonction du rapport d'aspect (A = H/L) (cavité horizontale allongée) avec Ra=10<sup>4</sup> .**

La figure (III.10) représente le nombre de Nusselt moyen en fonction du rapport d'aspect, variation qui est linéaire avec Nu allant de 3.7 à 9.64. A partir du graphe de la figure (III.10), on a déduit l'équation (III.6) qui représente une corrélation entre le nombre de Nusselt et le rapport d'aspect.

 Dans la figure (III.11), les champs de température et de vitesse, pour des valeurs du nombre d'aspect allant de 1/4 à 1 correspondant à des cavités rectangulaires verticales, sont  ${\rm \textbf{p}}$  résentés.

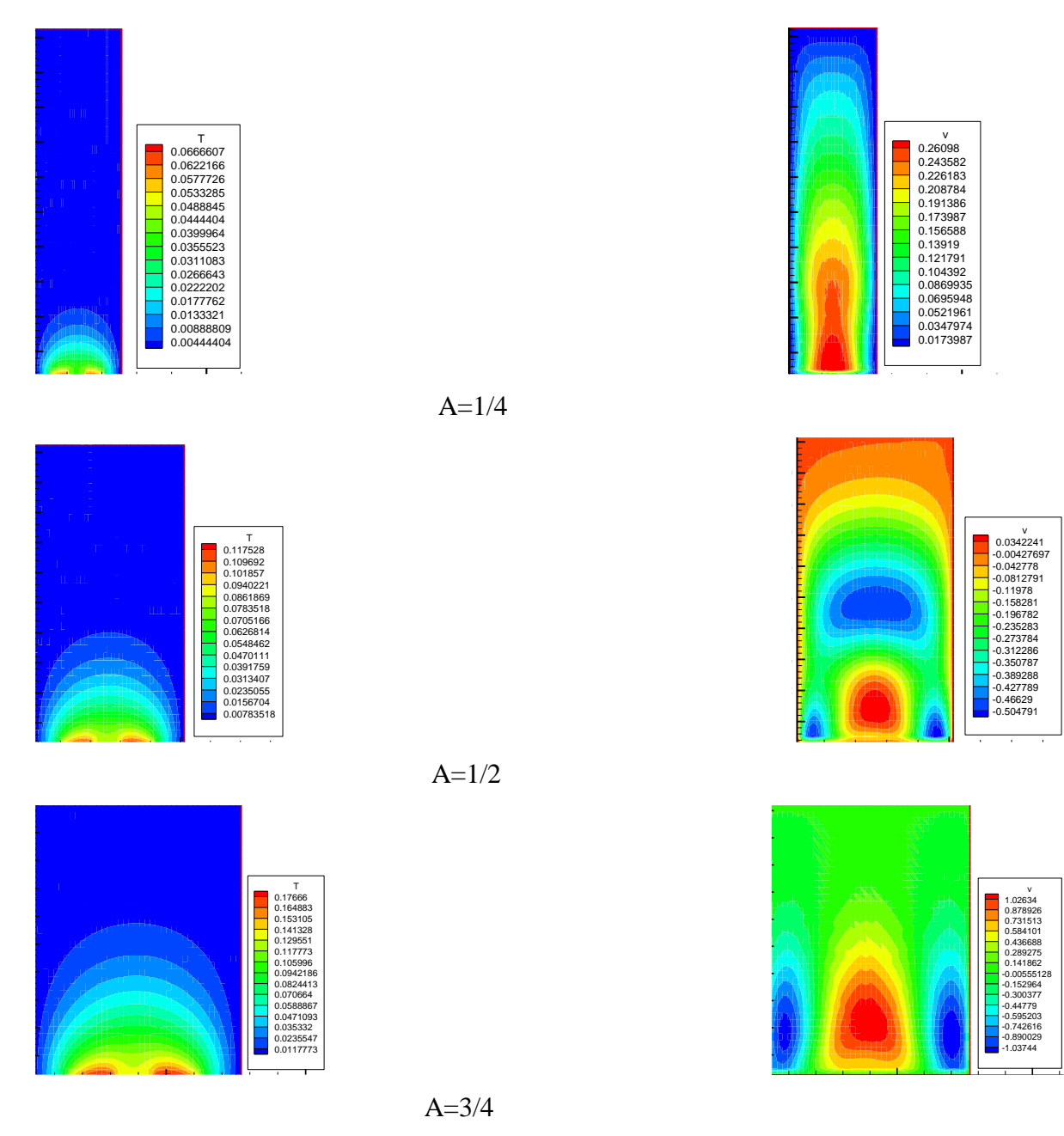

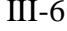

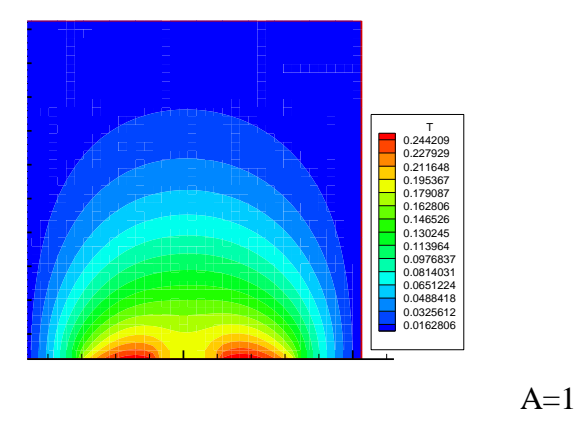

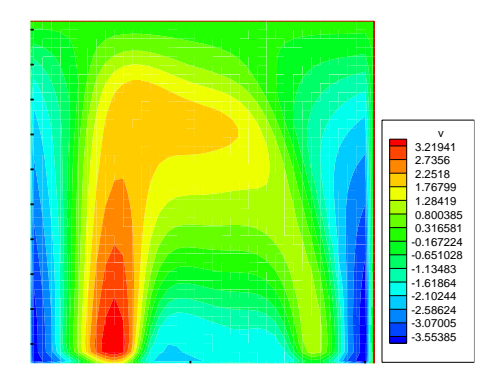

**Figure III.11 : Champs de température et de vitesse pour différents rapports d'aspect. Cavité verticale.**

La figure (III.12) représente le nombre de Nusselt moyen en fonction du rapport d'aspect, variation qui est linéaire avec Nu allant de 3.7 à 14. A partir du graphe de la figure (III.12), on a déduit l'équation (III.7) qui représente une corrélation entre le nombre de Nusselt et le rapport d'aspect.

 $\langle Nu \rangle = -26,17x^3 + 68,41x^2 - 64,95x + 26,42 \text{ et } R^2 = 1$  III-7

On peut remarquer que la première configuration (cavité verticale) permet d'atteindre des valeurs de Nusselt plus élevées (jusqu'à 14) alors que dans la configuration de cavité horizontal, le Nusselt ne dépasse pas la valeur de 9.64, pour l'intervalle des rapports d'aspect, considéré.

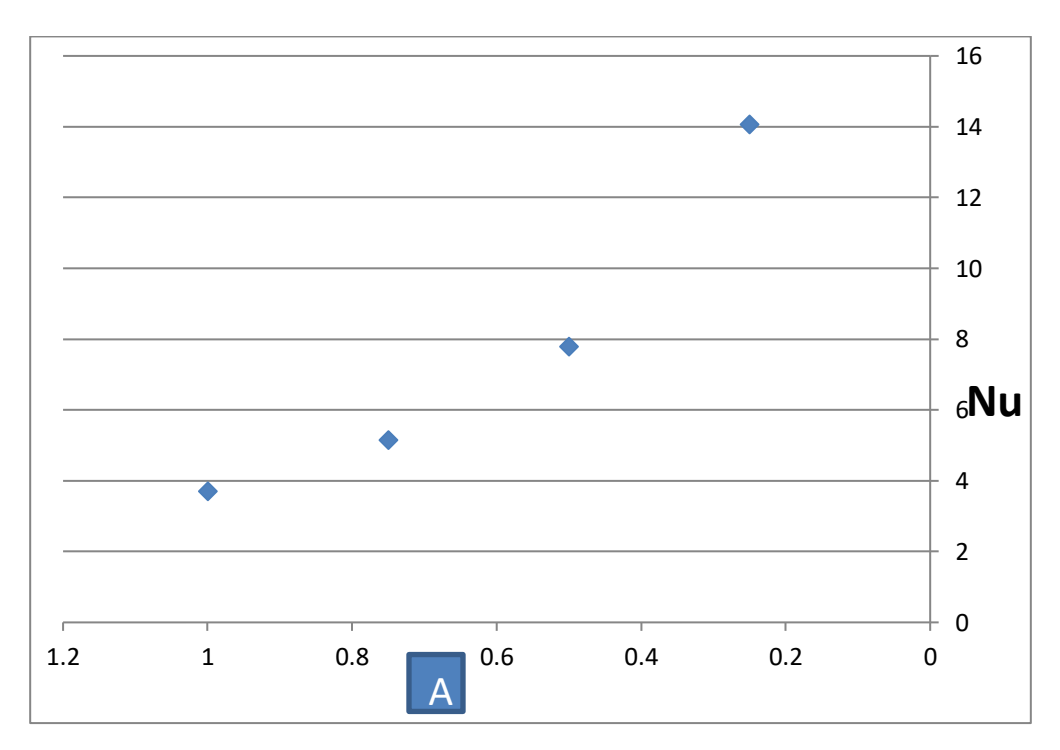

 **Figure III.12 : Nombre de Nusselt moyen en fonction du rapport d'aspect.**

#### **III-3-1-3-Influence de la position des sources de chaleur :**

Pour l'étude précédente, on a gardé le même emplacement de la source de chaleur et considéré les effets de Ra et les changements de rapport d'aspect. L'influence de la variation de la distance entre les deux sources sur l'écoulement et le transfert de chaleur, est étudiée dans ce qui suit. Ainsi dans la figure (III.13), les champs de température et de vitesse, pour des valeurs de distance entre les deux sources allant de D=0cm à  $D = 3$ cm.

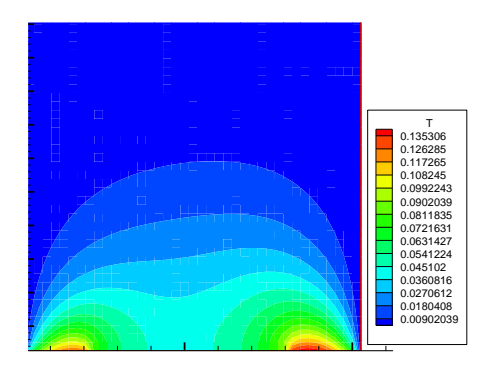

0.1 0.2 0.3 0.4 0.5 0.6 0.7 0.8 0.9 1 v 0.701825 0.631474 0.561124 0.490773 0.420422 0.350072 0.279721 0.20937 0.13902 0.0686689 -0.00168176 -0.0720324 -0.142383 -0.212734 -0.283084

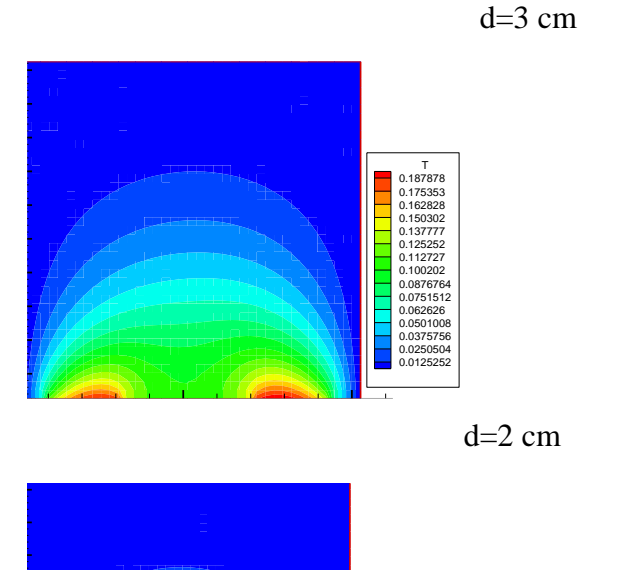

0.1 0.2 0.3 0.4 0.5 0.6 0.7

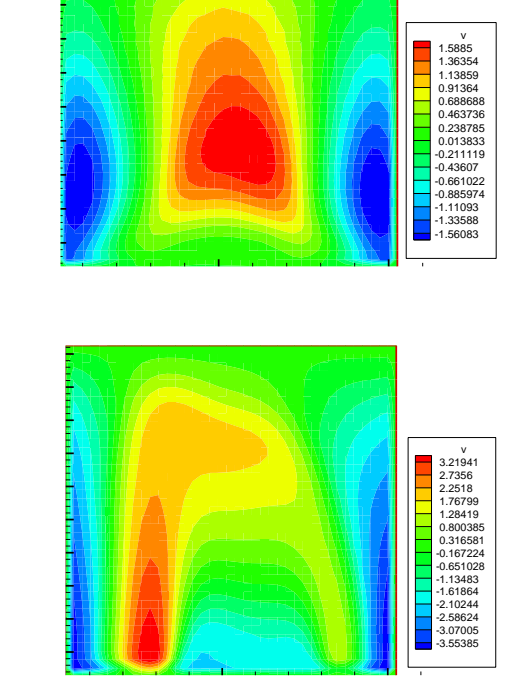

0.9 1

d=1cm

T 0.244209 0.227929 0.211648 0.195367 0.179087 0.162806 0.146526 0.130245 0.113964 0.0976837  $.08140$ 0.0651224 0.0488418 0.0325612 0.0162806

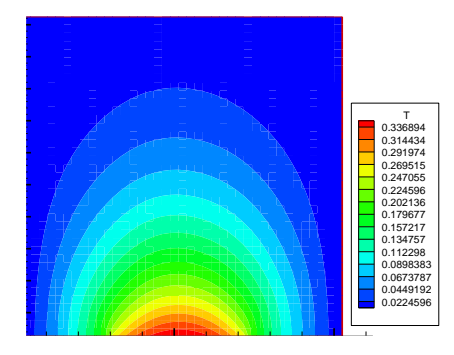

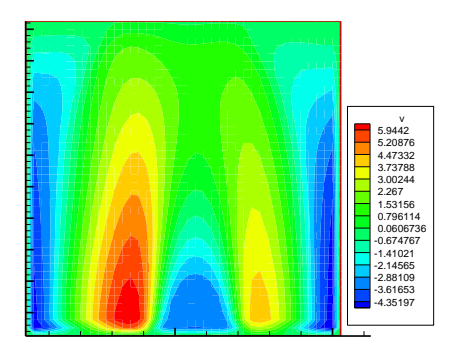

 $d=0$  cm

## **Figure III. 14: Champ de température pour différentes positions des sources de chaleur . Ra =10<sup>4</sup> .**

Le nombre de Nu local est tracé en fonction de la distance entre les deux sources dans la figure (III.15) pour un nombre de Rayleigh allant de $10^3$ à $10^5$ , et on peut remarquer que le nombre de Nusselt local est à son minimum au niveau du centre de la source de chaleur et cette valeur minimale croit lorsqu'on fait croître le nombre de Rayleigh. A partir de la courbe de la figure (III.15), on en déduit les équation (III-8 à III.11) qui représentent des corrélations entre le nombre de Nusselt et la distance entre les deux sources.

\n
$$
\text{Pour } d = 0 \text{ cm}
$$
\n $\text{Nu}_{\text{locale}} = 0.947x^2 - 1.618x + 3.470$ \n $\text{avec } R^2 = 0.998$ \n $\text{Put } d = 1 \text{ cm}$ \n

\n\n $\text{Nu}_{\text{locale}} = 4.099x^2 - 4.387x + 5.004$ \n $\text{avec } R^2 = 0.850$ \n $\text{III} - 9$ \n

\n\n $\text{Pour } d = 2 \text{ cm}$ \n $\text{Nu}_{\text{locale}} = 41.5x^4 - 80.25x^3 + 56.95x^2 - 18.69x + 7.903$ \n $\text{avec } R^2 = 0.988$ \n $\text{III} - 10$ \n

\n\n $\text{Pour } d = 3 \text{ cm}$ \n $\text{Nu}_{\text{locale}} = 162.4x^4 - 357.8x^3 + 295.5x^2 - 112.8x + 25.52$ \n $\text{avec } R^2 = 0.996$ \n $\text{III} - 11$ \n

La figure (III.16) représente le nombre de Nusselt moyen en fonction de la distance entre les deux sources, variation qui est linéaire avec Nu allant de 2.6 à 8.9. A partir du graphe de la figure (III.16), on a déduit l'équation (III.12) qui représente une corrélation entre le nombre de Nusselt et la distance entre les deux sources. On peut noter que le Nusselt moyen atteint un maximum lorsque la source de chaleur est située près du flanc.

$$
\langle Nu \rangle = 41,84x^3 - 20,70x^2 + 7,943x + 2,611 \text{ avec } R^2 = 1
$$

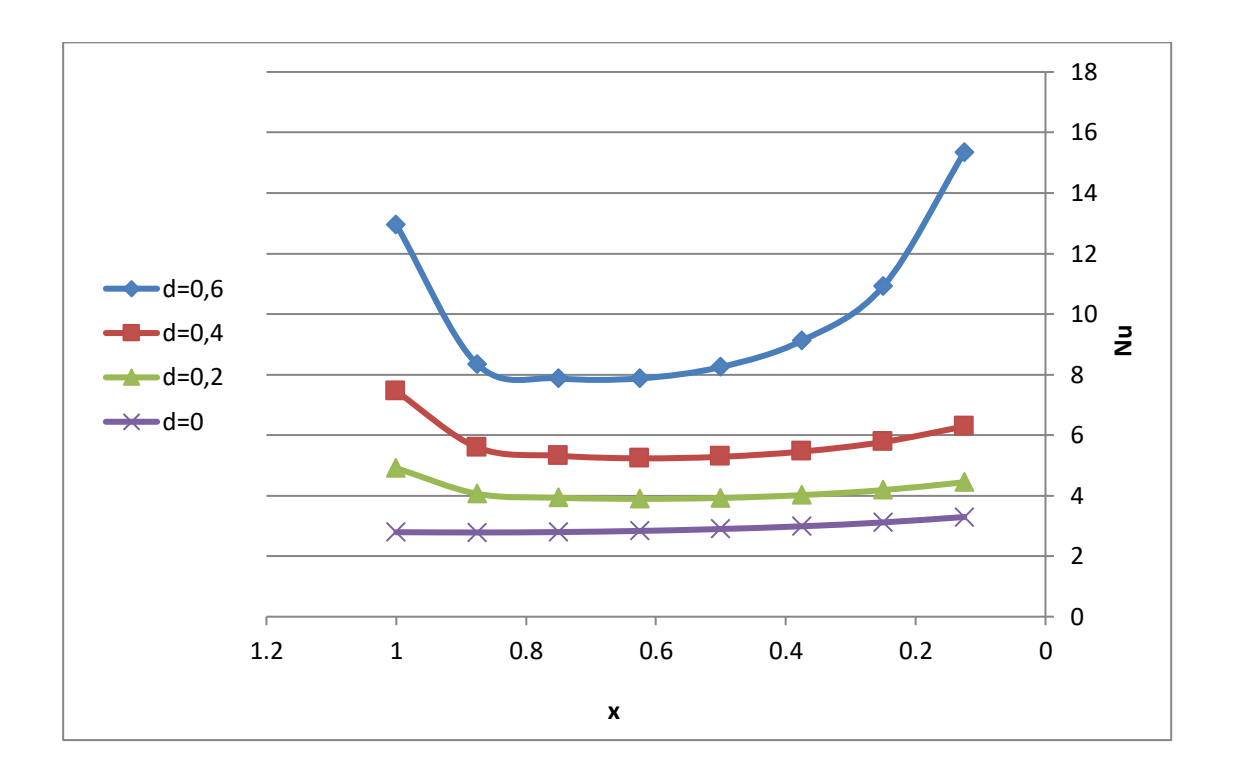

**Figure III.15 : Nombre de Nusselt local en fonction de (x) pour différentes positions des sources de chaleur . Ra =10<sup>4</sup> .**

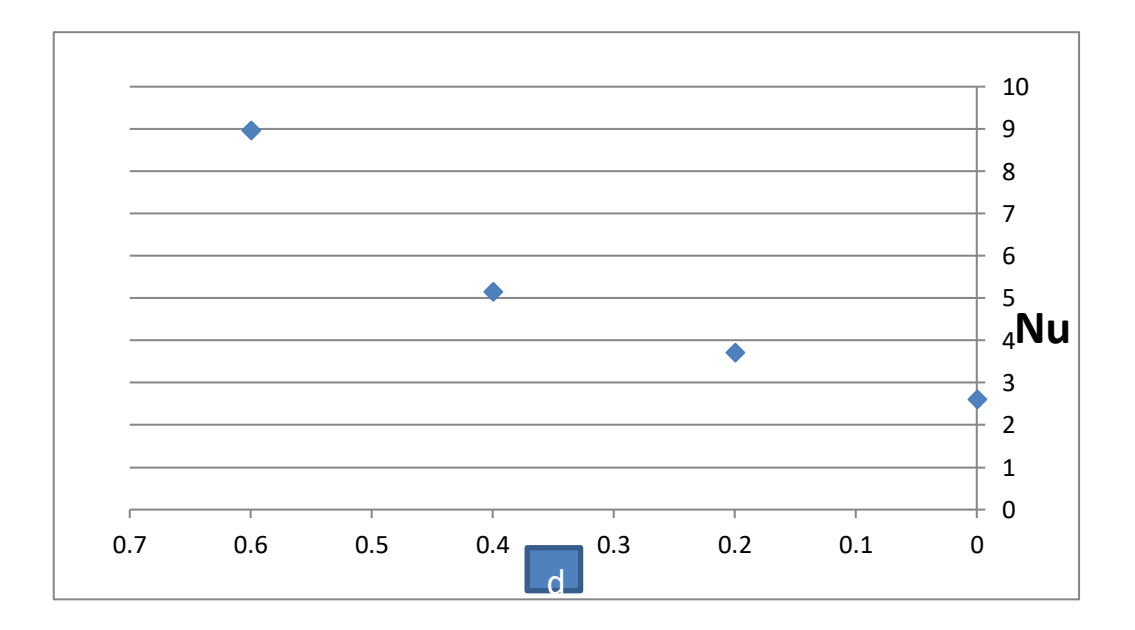

**Figure III.16: Nombre de moyen en fonction de (d) pour différentes positions des sources de chaleur. Ra =10<sup>4</sup> .**

#### **III-3- 2-Cas de trois sources de chaleur :**

#### **III-3-2-1- Influence du nombre de Rayleigh :**

 Le champ de température et de vitesse obtenu dans une cavité carrée (dimensions 5cmx5cm), contenant trois sources de chaleur situées au centre de la paroi inférieure, d'une longueur de 0.5 cm, comme le montre la Figure (III.17). Les champs de température sont montrés dans la figure (III.17) pour un nombre de Ra allant de  $10^3$  à  $10^5$ . L'isotherme bleu correspond à la paroi froide et l'isotherme rouge à la paroi chaude.

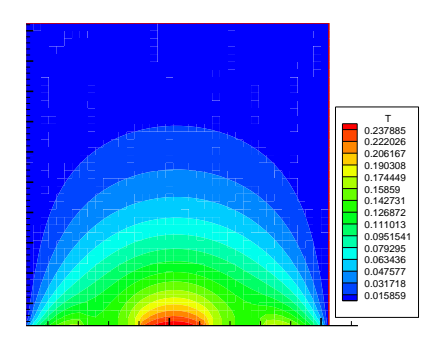

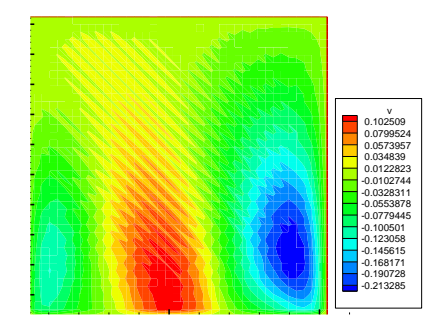

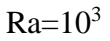

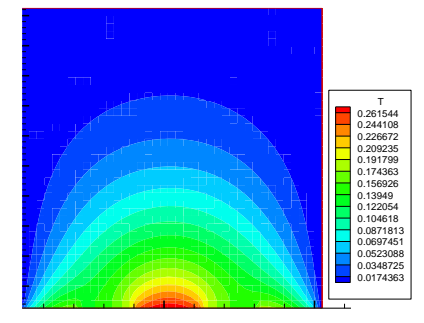

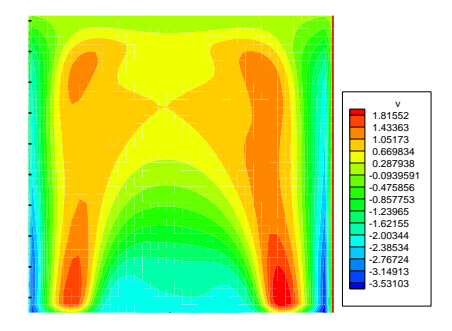

 $Ra=10^4$ 

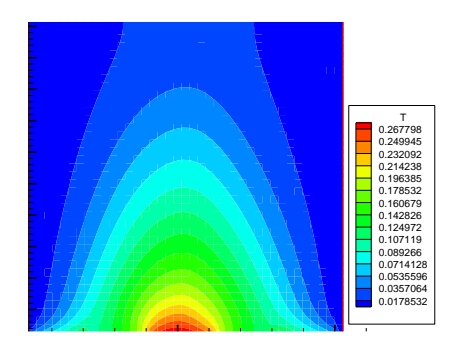

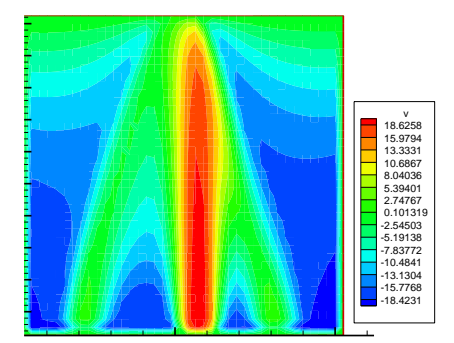

 $Ra = 5.10<sup>4</sup>$ 

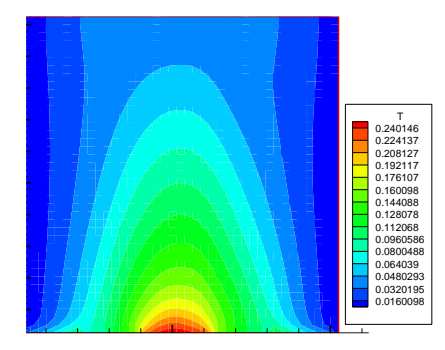

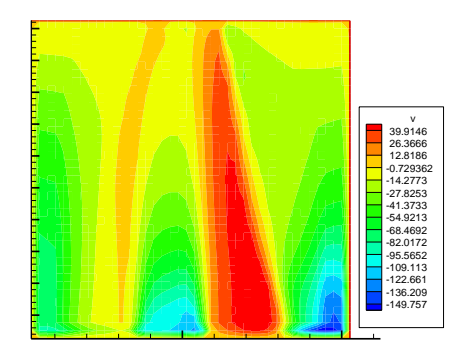

 $Ra=10^5$ 

#### **Figure III.17 : Champs de température et de vitesse pour déférents Ra.**

Le nombre de Nu local est tracé en fonction de largeur de la source de chaleur dans la figure (III.18) pour un nombre de Rayleigh allant de $10^3$ à $10^5$ , et on peut remarquer que le nombre de Nusselt local est à son minimum au niveau du centre de la source de chaleur et cette valeur minimale croit lorsqu'on fait croître le nombre de Rayleigh. A partir de la courbe de la figure (III.18), on en déduit les équation (III-12 à III.16) qui représentent des corrélations entre le nombre de Nusselt et le nombre de Rayleigh.

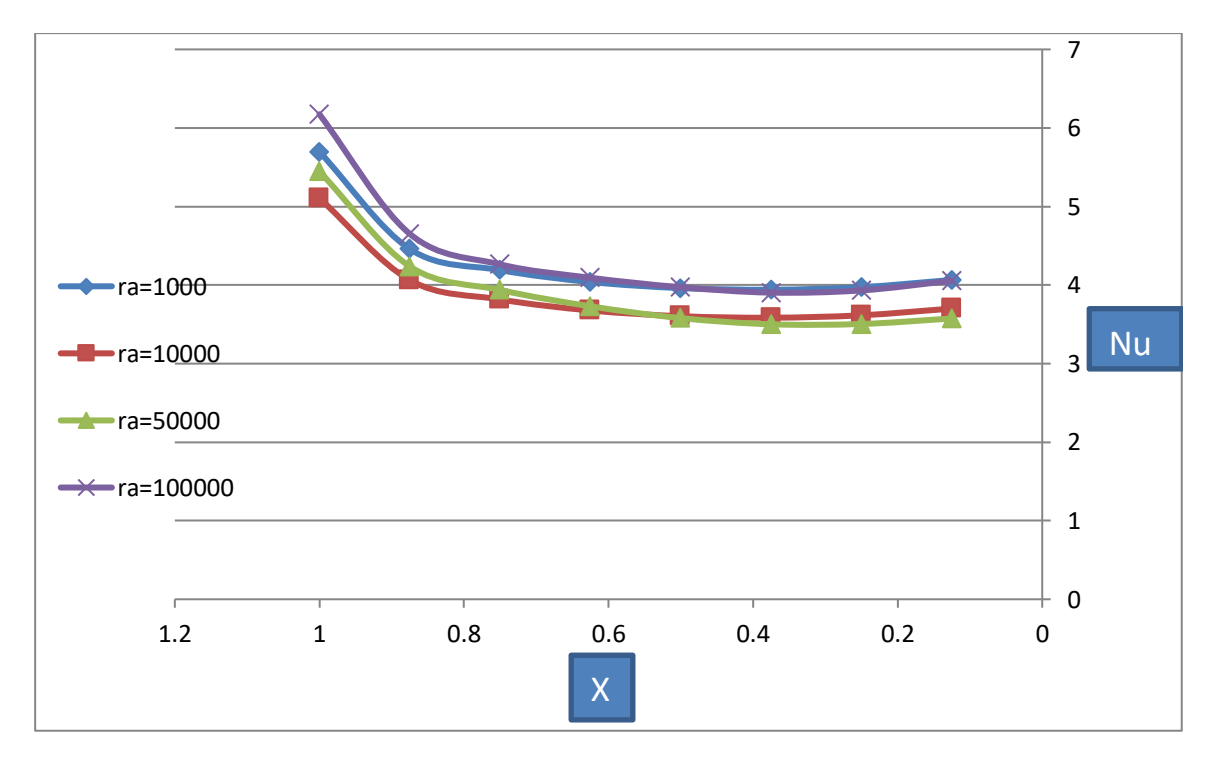

**Figure (III.18): Nombre de Nusselt local au niveau de la source de chaleur en fonction de(x) pour différents Ra.**

Pour  $Ra=10^3$ Nu <sub>locale</sub> = 59,49x<sup>5</sup> - 142,8x<sup>4</sup> + 127,4x<sup>3</sup> - 50,03x<sup>2</sup> + 7,954x + 3,633 avec R<sup>2</sup> = 0,999 III.13 Pour  $Ra=10^4$ Nu locale  $=48,26x^5 - 115,7x^4 + 103,2x^3 - 40,25x^2 + 6,250x + 3,371$  avec  $R^2 = 0,999$  III.14 Pour  $Ra=5.10^4$ Nu locale=23,16x<sup>4</sup> - 44,43x<sup>3</sup> + 30,97x<sup>2</sup> - 8,526x + 4,253 avec R<sup>2</sup> = 0,994 III.15 Pour  $Ra=10^5$ Nu locale  $= 65,06x^5 - 151,5x^4 + 129,9x^3 - 47,66x^2 + 6,711x + 3,740$  avec  $R^2 = 0,999$  III.16

 Le nombre de Nusselt moyen, <Nu>, est tracé en fonction de nombre de Rayleigh dans la figure (III.19). Ce graphe montre que le Nusselt moyen croit lorsqu'on fait croître le nombre de Rayleigh.

A partir de la courbe de la figure (III.19), on a déduit l'équation (III.17) qui représente une corrélation entre le nombre de Nusselt moyen et le nombre de Rayleigh (Ra allant de

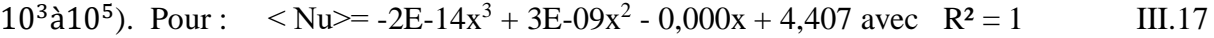

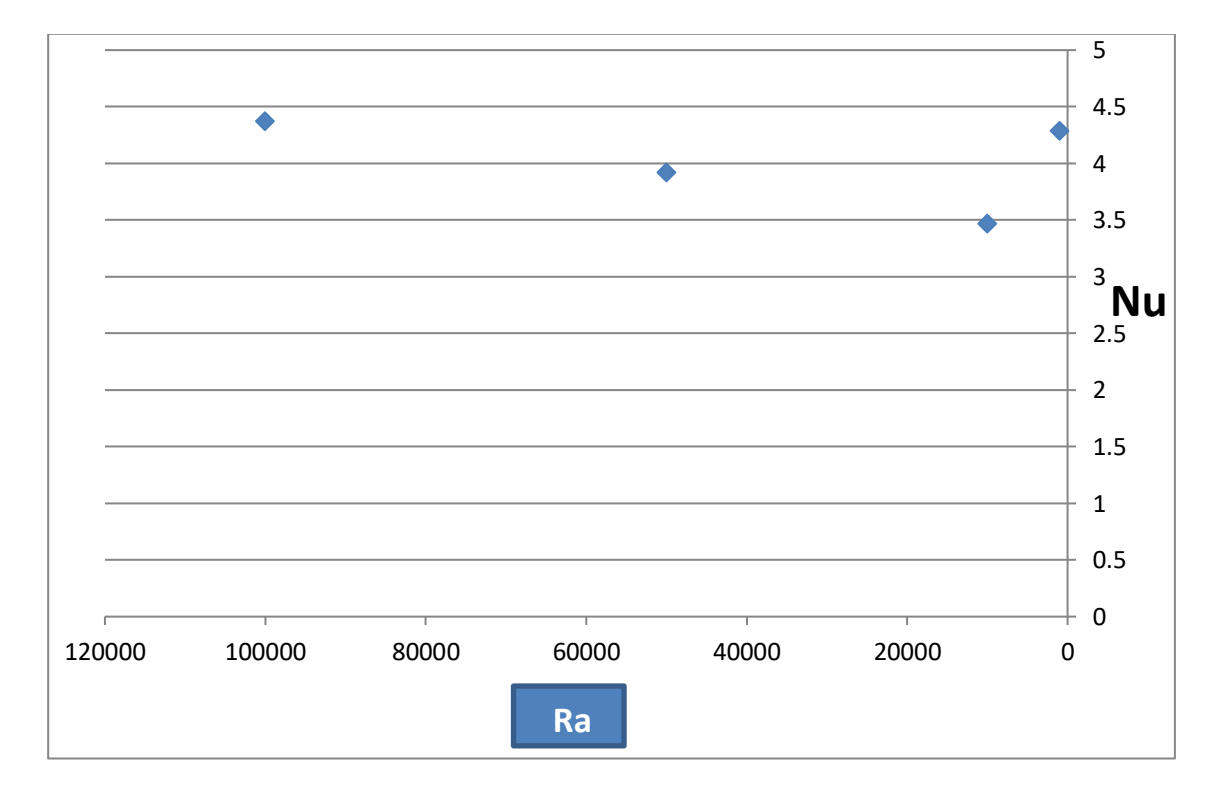

 **Figure (III.19) : Nombre de Nusselt moyen en fonction de Ra.**

*Conclusion générale*

#### **Conclusion générale**

 Dans ce mémoire, on a mené une étude numérique de la convection naturelle laminaire dans une cavité contenant de Gallium et qui est discrètement chauffée par le bas. Pour montrer l'influence du fluide sur les écoulements convectifs, l'étude a consisté en premier lieu à développer notre propre programme de calcul en se basant sur la méthode des volumes finis avec un schéma hybride et l'algorithme Simpler. Pour discrétiser les équations mathématiques, nous avons déterminer les isothermes ainsi que les variations du nombre de Nusselt en fonction du nombre de Rayleigh, pour les différentes postions de la source de chaleur. Nos modélisation et procédure de simulation ont été validées en comparant les résultats qu'on obtient avec ceux d'autres auteurs. Par la suite une étude paramétrique a été menée et ce en considérant aussi bien le cas d'une deux sources de chaleur que celui de trois sources en interaction qui caractérise le flux de chaleur transféré au sein de la cavité. Des corrélations entre le nombre de Nusselt et les différents paramètres de contrôle ont été également obtenues.

 Les résultats obtenus nous ont déjà permis d'avoir une idée sur l'influence des différents paramètres considérés sur les écoulements et transferts convectifs au sein d'une cavité contenant de Gallium. On espère que ce travail sera poursuivi dans le futur et permettra d'approfondir les résultats obtenus et de les appliquer directement dans les domaines de refroidissement des circuits électroniques.

*Références bibliographiques*

#### **Références bibliographiques**

[1] **T. KHelifi,** Simulation numérique de la convection naturelle dans un BAC de stock de GNL, Mémoire de doctorat en Génie Mécanique, Université M' hamed Bougara boumerdes, (2012)

[2] **CH. Garnier**, Modélisation numérique des écoulements ouverts de convection naturelle au sein d'un canal vertical asymétriquement chauffé, Mémoire de doctorat en mécanique des Fluides, Université de Pierre et Marie Curie, (2014).

[3] **N. Ibrir,** Etude la convection naturelle dans une cavité rectangulaire

contenant du métal liquide, Mémoire de magistère en mécanique, Université de Batna, Algérie (2006).

[4] **N. Ibrir,** Etude la convection naturelle dans une cavité rectangulaire

contenant du métal liquide, Mémoire de magistère en mécanique, Université de Batna, Algérie (2006).

[5] **N. Ibrir,** Etude la convection naturelle dans une cavité rectangulaire

contenant du métal liquide, Mémoire de magistère en mécanique, Université de Batna, Algérie (2006).

[6] F. P. Incorpera and D. P. Dewitt. "Introduction to heat

transfer", Second edition, Wily (1990).

[7] procés-verbaux du comité international des poids et mesures, 78<sup>e</sup> session, 1989,pp. T1-T21 (et pp T23-T42,version anglaise ).

[8] **M. Keyhani, V. Prasad and R. Cox,** An experimental study of natural convection in a vertical cavity with discrete heat sources, J. Heat Transfer, 110,616-624 (1988).

[9] **C. J. Ho and J.Y. Chang,** study of natural convection heat transfer in a vertical rectangular enclosure with two-dimensional discrete heating: effect of aspect ratio, Int. J. Heat Mass Transfer, 37, 917–925 (1994).

[10] G. **Refai, G. and M.M.Yovanovich,** Influence of discrete heat source location on natural convection heat transfer in a vertical square enclosure, AIAA/ASME Thermophysics and Heat Transfer Conference, June 18-20, Seattle,Washington (1990).

[11] **J. V. C. Vargas and A. Bejan,** Fundamentals of ice making by convection cooling followed by contact melting, Int. J. Heat Mass Transfer, 38, 2833-2841(1995).

[12] **S. Douamna, M. Hasnaoui and B. Abourida,** Convection naturelle

instationnaire dans une géométrie répétitive périodiquement chauffée par le bas:analyse par la transformation rapide de Fourier, Int. J. of Thermal Sciences, 38,797–807(1999).

[13] **K. Shigeo and A. Bejan,** Experimental study of natural convection in a cavity rectangular with different end temperatures, Int. J. Heat Mass Transfer,23, 1117-1126(1980).

[14] **E.K. Lakhal and M. Hasnaoui,** Convection naturelle dans un cavité carrée chauffée périodiquement par le bas, Revue générale de thermique, 27, 480–485(1995).

[15] **L.C. Lage and A. Bejan,** the resonance of natural convection in an

enclosure heat periodically from the side, Int. J. Heat Mass Transfer, 36, 2027–2038(1993).

[16] **H.S. Kwak and J. M. Hyun,** Resonant enhancement of natural convection heat transfer in a square enclosure, Int. J. Heat Mass Transfer, 41, 2837–2846(1998).

[17] **L.F. Jin , K.W. Tou and C. P. Tso,** Effects of rotation on natural convection cooling from three rows of heat sources in a rectangular cavity, Int. J. Heat Mass Transfer, 48, 3982–3994 (2005).

[18] **S. V. Patankar and D. B. Spalding,** A Calculation Procedure for Heat, Mass and Momentum transfer in three-dimensional Parabolic Flows, Int. J. Heat Mass Transfer, 15, 1787– 1790 (1972).

[19] **S. V. Patankar and D. B. Spalding,** A Calculation Procedure for Heat, Mass and Momentum transfer in three-dimensional Parabolic Flows, Int. J. Heat Mass Transfer, 15, 1787– 1790 (1972).

[20] **E. Belahmadi,** Simulation numérique de la convection naturelle dans une cavité carrée poreuse, Mémoire Magister en Génie mécanique, Université de Constantine 1, (2013)

[21] **H. K. Versteeg and W. Malasekera,** An introduction to computational fluid dynamics, the finite volume method, Editions John Wiley and Sons, (1995).

[22] **B. Calcagni, F. Marsili and M. Paroncini**, Natural convective heat transfer in square enclosures heated from below, Applied Thermal Engineering, 25, 2522– 2531(2005).

[23] **I. Chtcherbatski,** Analyse Numérique cours et problèmes, Office des publications universitaires, Algérie.

#### **Résumé :**

 On étudie numériquement la convection naturelle dans une cavité contenant de Gallium comme fluide. Les parois horizontales de la cavité sont considérées comme adiabatiques sauf au niveau des sources de chaleur. En effet, la paroi horizontale inférieure pouvant être chauffée localement par deux ou trois sources de chaleur. Les parois verticales sont quant à elles maintenues à une température  $T_f$ , qui est constante.

Les formes des équations de Navier-Stokes en 2D et les équations de conservation de la masse et de l'énergie, seront résolues par la méthode des volumes finis. Les isothermes seront présentées pour diverses combinaisons de Ra et de la position de la source. Les résultats seront aussi présentés sous forme de Nombre de Nusselt local et moyen sur la source. Les corrélations seront mises au point pour prévoir les taux de transfert de chaleur.

Mots clés : Convection naturelle, Gallium, Volumes finis, Tecplot, Rayleigh.

ملخص :

تتم دراسة للحمل الحراري داخل تجويف يحتوي على الغاليوم ، الجدار العلوي والسفلي للعلبة ، وتخضع لدرجة حرارة ثابتة و متجانسة ، كما أن الجدار السفلي يحتوي على مصدرين أو ثالثة مصادر حرارية لتدفق الحراري الثابت أما الجدر ان الأخرى فهي معز ولة حرار يا .

إن نظام المعادالت الخاصة بدراسة يتم حلها بواسطة الطريقة المنتهية ، خوارزمية سمبل من اجل حل سرعة و المعامل نيسلت .

و أخذ بالاعتبار تأثير كل من (معامل رايلي ، معامل الأبعاد ، موضع مصدر الحرارة ) و دلك في حالة مصدرين أو ثلاثة مصادر حرارية .

مفاتيح الكلمات : الحمل الطبيعي للحرارة ، الغاليوم ، االحجام المنتهية ، تاك بلوت ، رايلي .